## Package 'scapesClassification'

March 16, 2022

Title User-Defined Classification of Raster Surfaces

Version 1.0.0

**Depends** R  $(>= 3.5.0)$ 

Description Series of algorithms to translate users' mental models of seascapes, landscapes and, more generally, of geographic features into computer representations (classifications). Spaces and geographic objects are classified with user-defined rules taking into account spatial data as well as spatial relationships among different classes and objects.

License GPL  $(>= 3)$ 

Encoding UTF-8

RoxygenNote 7.1.2

Suggests gifski, knitr, leafem, leaflet, leafpop, mapview, raster, spelling, rmarkdown, test that  $(>= 3.0.0)$ 

Config/testthat/edition 3

Imports terra, methods

VignetteBuilder knitr

URL <https://github.com/ghTaranto/scapesClassification>,

<https://ghtaranto.github.io/scapesClassification/>

BugReports <https://github.com/ghTaranto/scapesClassification/issues>

Language en-US

NeedsCompilation no

Author Gerald H. Taranto [aut, cre] (<<https://orcid.org/0000-0002-7968-1982>>)

Maintainer Gerald H. Taranto <gh.taranto@gmail.com>

Repository CRAN

Date/Publication 2022-03-16 13:30:02 UTC

## <span id="page-1-0"></span>R topics documented:

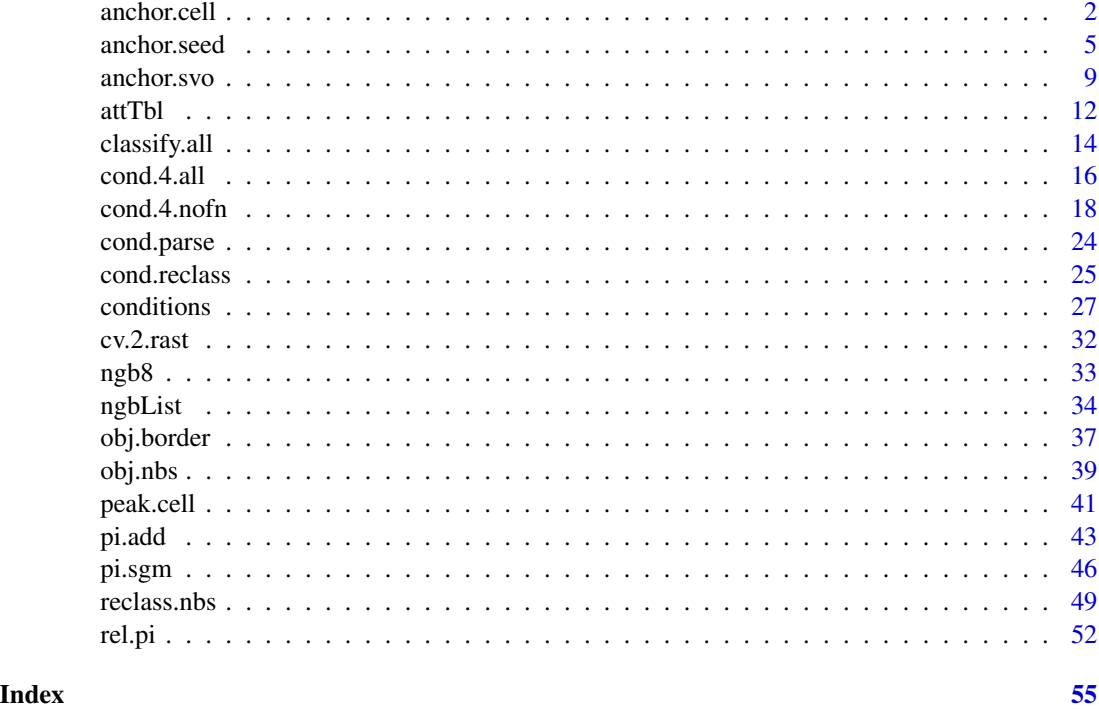

anchor.cell *Cell numbers to class vector*

## Description

Converts a vector of cell numbers into a class vector.

## Usage

```
anchor.cell(
 attTbl,
 r,
 anchor,
 class,
 classVector = NULL,
 class2cell = TRUE,
 class2nbs = TRUE,
 overwrite_class = FALSE,
 plot = FALSE,
 writeRaster = NULL,
 overWrite = FALSE
)
```
#### <span id="page-2-0"></span>anchor.cell 3

## Arguments

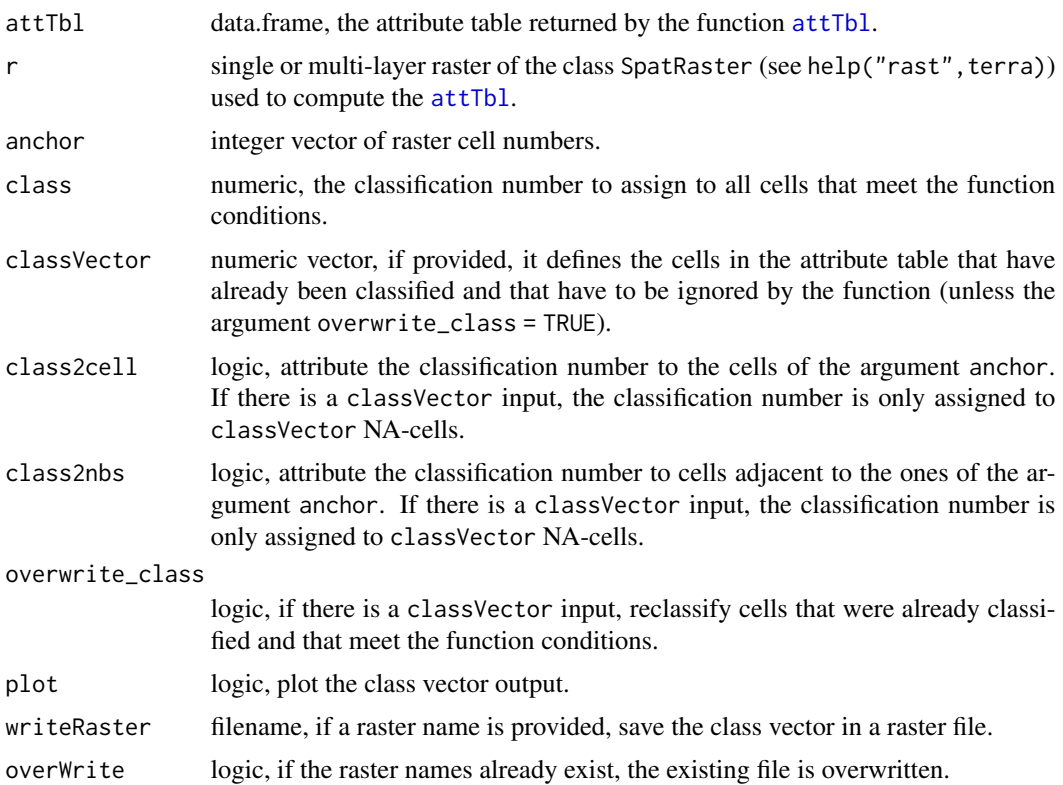

### Details

Converts a vector of cell numbers into a class vector. If there is a classVector input, then the class vector is updated assigning a classification number to all cells that meet the function conditions.

## Value

Update classVector with the new cells that were classified by the function. If there is no classVector input, the function returns a new class vector. See [conditions](#page-26-1) for more details about class vectors.

## See Also

```
conditions(), anchor.svo(), attTbl()
```

```
# DUMMY DATA
################################################################################
# LOAD LIBRARIES AND DATA
library(scapesClassification)
library(terra)
# CELL NUMBERS OF A DUMMY RASTER (7X7)
```

```
r_cn <- terra::rast(matrix(1:49, nrow = 7, byrow = TRUE), extent=c(0,1,0,1))
# COMPUTE ATTRIBUTE TABLE AND LIST OF NEIGHBORHOODS
at \leftarrow attTbl(r_cn, "dummy_var")nbs <- ngbList(r_cn)
# ANCHOR CELL
cv1 \le anchor.cell(attTbl = at, r = r_cn, anchor = 1:7, class = 10,
                class2cell = TRUE, class2nbs = FALSE)cv2 \le anchor.cell(attTbl = at, r = r_cn, anchor = 1:7, class = 10,
               class2cell = FALSE, class2nbs = TRUE)cv3 <- anchor.cell(attTbl = at, r = r_cn, anchor = 1:7, class = 10,
               class2cell = TRUE, class2nbs = TRUE)# Convert class vectors to rasters
r_c v1 \leq cv.2.rast(r = r_c n, index = at $Cell, classVector = cv1)r_c v^2 <- cv.2.rast(r = r_c n, index = at$Cell, classVector = cv2)
r_c v3 \leq cv.2.rast(r = r_c n, index = at $Cell, classVector = cv3)# PLOTS
oldpar \leq par(mfrow = c(2,2))
m = c(1, 3.5, 2.5, 3.5)# 1)plot(r_cv1,type="classes",axes=FALSE,legend=FALSE,asp=NA,colNA="#818792",col="#78b2c4",mar=m)
text(r_cn)mtext(side=3, line=1, adj=0, cex=1, font=2, "ANCHOR.CELL")
mtext(side=3, line=0, adj=0, cex=0.9, "anchor cells '1:7'")
mtext(side=1, line=0, cex=0.9, adj=0, "class2cell = TRUE; class2nbs = FALSE")
legend("bottomright", ncol = 1, bg = "white", fill = c("#78b2c4", "#818792"),legend = c("Classified cells","Unclassified cells"))
# 2)plot(r_cv2,type="classes",axes=FALSE,legend=FALSE,asp=NA,colNA="#818792",col="#78b2c4",mar=m)
text(r cn)mtext(side=3, line=1, adj=0, cex=1, font=2, "ANCHOR.CELL")
mtext(side=3, line=0, adj=0, cex=0.9, "anchor cells '1:7'")
mtext(side=1, line=0, cex=0.9, adj=0, "class2cell = FALSE; class2nbs = TRUE")
legend("bottomright", ncol = 1, bg = "white", fill = c("#78b2c4", "#818792"),legend = c("Classified cells","Unclassified cells"))
# 3)plot(r_cv3,type="classes",axes=FALSE,legend=FALSE,asp=NA,colNA="#818792",col="#78b2c4",mar=m)
text(r_cn)mtext(side=3, line=1, adj=0, cex=1, font=2, "ANCHOR.CELL")
```
 $\overline{4}$ 

#### <span id="page-4-0"></span>anchor.seed 5

```
mtext(side=3, line=0, adj=0, cex=0.9, "anchor cells '1:7'")
mtext(side=1, line=0, cex=0.9, adj=0, "class2cell = TRUE; class2nbs = TRUE")
legend("bottomright", ncol = 1, bg = "white", fill = c("#78b2c4", "#818792"),
       legend = c("Classified cells","Unclassified cells"))
par(oldpar)
```

```
anchor.seed Identify seed cells
```
## Description

Returns a vector of cell numbers at the locations of seed cells and growth buffers.

## Usage

```
anchor.seed(
  attTbl,
  ngbList,
  rNumb = FALSE,
  class = NULL,
  cond.filter = NULL,
  cond.seed,
  cond.growth = NULL,
  lag.growth = Inf,
  cond.isol = NULL,
  lag.isol = 1,sort.col = NULL,
  sort.seed = "max",
  saveRDS = NULL,
  overWrite = FALSE,
  isol.buff = FALSE,
  silent = FALSE
)
```
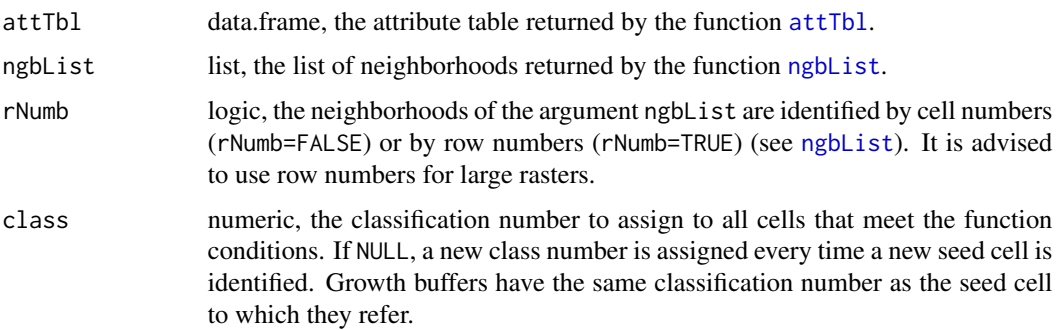

<span id="page-5-0"></span>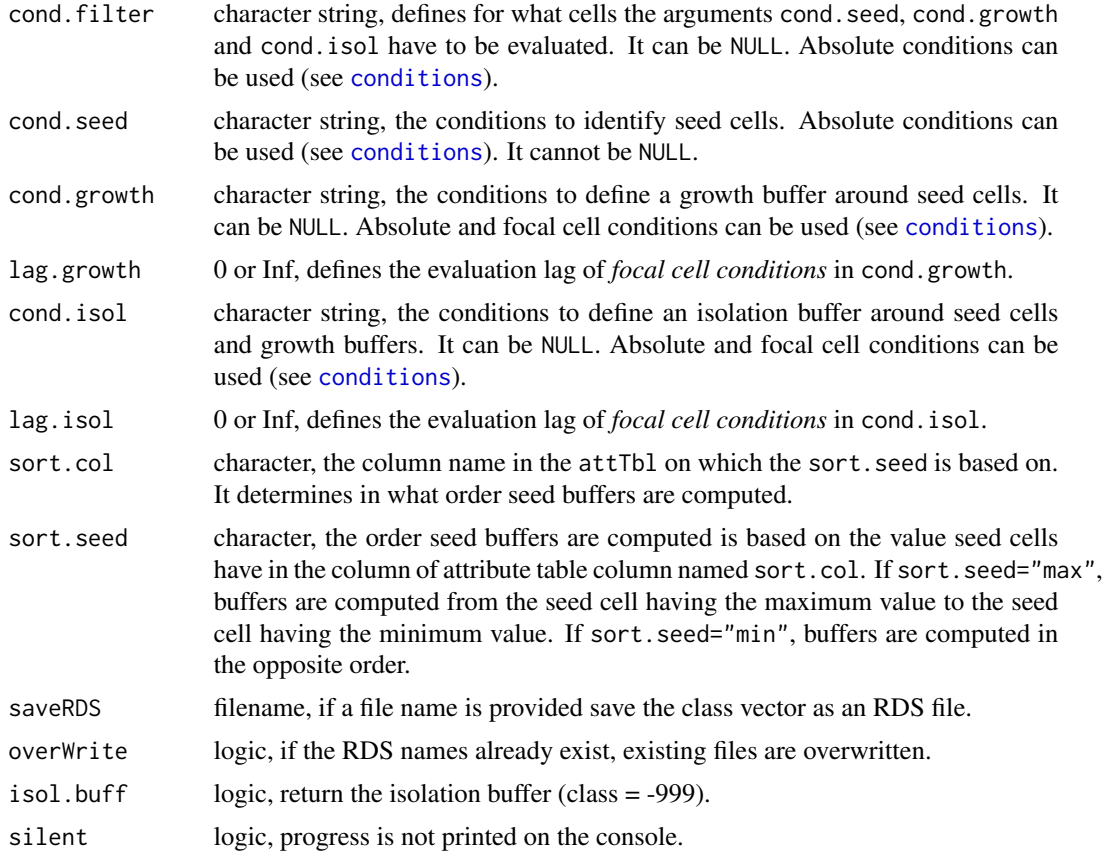

## Details

This function implements an algorithm to identify seed cells, growth buffers and isolation buffers.

#### Condition arguments

The function takes as inputs four sets of conditions with cond.growth and cond.isol taking into account class contiguity and continuity (see [conditions](#page-26-1)):

- 1. cond.filter, the conditions to define what cells have to be evaluated by the function.
- 2. cond.seed, the conditions to identify, at each iteration, the seed cell. The seed cell is the cell around which growth and isolation conditions are applied.
- 3. cond.growth, the conditions to define a buffer around the seed cell.
- 4. cond.isol, the conditions to isolate one seed cell (and its growth buffer) from another.

## Iterations

The argument cond. filter defines the set of cells to be considered by the function.

1. A seed cell is identified based on cond.seed and receives a classification number as specified by the argument class. If class=NULL, then a new class is assigned to every new seed cell.

- <span id="page-6-0"></span>2. Cells connected with the seed cell meeting the conditions of cond.growth are assigned to the same class of the seed cell (growth buffer). The rule evaluation take into account class continuity (see [conditions](#page-26-1)).
- 3. Cells connected with the seed cell (or with its growth buffer) meeting the conditions of cond. isol are assigned to the isolation buffer (class  $=$  -999). The rule evaluation take into account class continuity (see [conditions](#page-26-1)).
- 4. A new seed cell is identified based on cond.seed which is now only evaluated for cells that were not identified as seed, growth or isolation cells in previous iterations.
- 5. A new iteration starts. Seed, growth and isolation cells identified in previous iteration are ignored in successive iterations.
- 6. The function stops when it cannot identify any new seed cell.

#### Relative focal cell conditions and evaluation lag

- The arguments lag.growth and lag.isol control the evaluation lag of *relative focal cell conditions* (see [conditions](#page-26-1)).
- When lag.\* are set to 0, *relative focal cell conditions* have a standard behavior and compare the values of the test cells against the value of the focal cell.
- When lag.\* are set to Inf, *relative focal cell conditions* compare the values of the test cells against the value of the seed cell identified at the start of the iteration.

#### Value

Class vector. See [conditions](#page-26-1) for more details about class vectors.

#### See Also

[conditions\(\)](#page-26-1), [attTbl\(\)](#page-11-1), [ngbList\(\)](#page-33-1)

```
# DUMMY DATA
############################################################################
# LOAD LIBRARIES
library(scapesClassification)
library(terra)
# LOAD THE DUMMY RASTER
r <- list.files(system.file("extdata", package = "scapesClassification"),
                pattern = "dummy_raster\\.tif", full.names = TRUE)
r <- terra::rast(r)
# COMPUTE THE ATTRIBUTE TABLE
at <- attTbl(r, "dummy_var")
# COMPUTE THE LIST OF NEIGBORHOODS
nbs <- ngbList(r)
```

```
# FXAMPLE PLOTS
oldpar \leq par(mfrow = c(1,2))
m \leftarrow c(4.5, 0.5, 2, 3.2)# 1a. Do not show isol.buff
as \le - anchor.seed(attTbl = at, ngbList = nbs, rNumb = FALSE, class = NULL, silent = TRUE,
               cond.filter = "dummy_var > 1", cond.seed = "dummy_var == max(dummy_lvar)",
                 cond.growth = "dummy_var<dummy_var[] & dummy_var>2",
                 cond.isol = "dummy_var<dummy_var[]")
plot(cv.2.rast(r,classVector=as), type="classes", mar=m, col=c("#00A600", "#E6E600"),
     axes=FALSE, plg=list(x=1, y=1, cex=.80, title="Classes"))
text(r); lines(r)mtext(side=3, line=0, cex=1, font=2, adj=0, "1a. Do not show 'isol.buff'")
mtext(side=1, line=0, cex=1, font=2, adj=1, "cond.filter:")
mtext(side=1, line=1, cex=1, font=2, adj=1, "cond.seed:")
mtext(side=1, line=2, cex=1, font=2, adj=1, "cond.growth:")
mtext(side=1, line=3, cex=1, font=2, adj=1, "cond.isol:")
text(xFromCell(r,c(20,43)),yFromCell(r,c(20,43))-0.05,"SEED",col="red",cex=0.80)
# 1b. Show isol.buff
as <- anchor.seed(attTbl = at, ngbList = nbs, rNumb = FALSE, class = NULL, silent = TRUE,
               cond.filter = "dummy_var > 1", cond.seed = "dummy_var == max(dummy_var)",
                 cond.growth = "dummy_var<dummy_var[] & dummy_var>2"
                 cond.isol = "dummy_var<dummy_var[]", isol.buff = TRUE)plot(cv.2.rast(r,classVector=as), type="classes", col=c("#00000040", "#00A600", "#E6E600"),
     mar=m, axes=FALSE, plg=list(x=1, y=1, cex=.80, title="Classes"))
text(r); lines(r)mtext(side=3, line=0, cex=1, font=2, adj=0, "1b. Show 'isol.buff' (class=-999)")
mtext{text(side=1, line=0, cex=1, adj=0, "dummy-var > 1")}mtext{text(side=1, line=1, cex=1, adj=0, "dummy-var == max(dumm y-var)"})mtext(side=1, line=2, cex=1, adj=0, "dummy_var<dummy_var[] & dummy_var>2")
mtext(side=1, line=3, cex=1, adj=0, "dummy_var<dummy_var[]")
text(xFromCell(r, c(20, 43)), yFromCell(r, c(20, 43)) - 0.05, "SEED", col="red", cex=0.80)# 2a. Lag.growth = Inf
as <- anchor.seed(attTbl = at, ngbList = nbs, rNumb = FALSE, class = NULL, silent = TRUE,
               cond.filter = "dummy_var > 1", condseed = "dummy_var == max(dummy_var",cond.growth = "dummy_var<dummy_var[]", lag.growth = Inf)
plot(cv.2.rast(r,classVector=as), type="classes", mar=m, col=c("#00A600"),
     axes=FALSE, plg=list(x=1, y=1, cex=.80, title="Classes"))
text(r); lines(r)mtext(side=3, line=0, cex=1, font=2, adj=0, "2a. Lag.growth* = Inf")
mtext(side=1, line=0, cex=1, font=2, adj=1, "cond.filter:")
mtext(side=1, line=1, cex=1, font=2, adj=1, "cond.seed:")
mtext(side=1, line=2, cex=1, font=2, adj=1, "cond.growth*:")
mtext(side=1, line=3, cex=1, font=2, adj=1, "cond.isol:")
text(xFromCell(r,c(20)),yFromCell(r,c(20))-0.05,"SEED",col="red",cex=0.80)
```

```
# 2b. Lag.growth = \thetaas <- anchor.seed(attTbl = at, ngbList = nbs, rNumb = FALSE, class = NULL, silent = TRUE,
                cond.filter = "dummy_var > 1", cond.seed = "dummy_var == max(dummy_var)",
                  cond.growth = "dummy_var<dummy_var[]", lag.growth = 0)
plot(cv.2.rast(r,classVector=as), type="classes", mar=m, col=c("#00A600", "#E6E600"),
     axes=FALSE, plg=list(x=1, y=1, cex=.80, title="Classes"))
text(r); lines(r)
mtext{text(side=3, line=0, cex=1, font=2, adj=0, "2b. Lag.growth* = 0")}mtext{text(side=1, line=0, cex=1, adj=0, "dummy_var > 1")}mtext(side=1, line=1, cex=1, adj=0, "dummy_var == max(dummy_var)")
mtext(side=1, line=2, cex=1, adj=0, "dummy_var < dummy_var[]")
mtext(side=1, line=3, cex=1, adj=0, "NULL")
text(xFromCell(r,c(20,43)),yFromCell(r,c(20,43))-0.05,"SEED",col="red",cex=0.80)
# 3a. Without sorting
as <- anchor.seed(attTbl = at, ngbList = nbs, rNumb = FALSE, class = NULL, silent = TRUE,
                  cond.filter = "dummy_var > 1", cond.seed = "dummy_var >= 5",
                  cond.isol = "dummy_var<dummy_var[]", isol.buff = TRUE)
seeds <- which(!is.na(as) & as !=-999)
cc <- c("#00000040", terrain.colors(8)[8:1])
plot(cv.2.rast(r,classVector=as), type="classes", mar=m, col=cc,
     axes=FALSE, plg=list(x=1, y=1, cex=.80, title="Classes"))
text(r); lines(r)
mtext(side=3, line=0, cex=1, font=2, adj=0, "3a. Without sorting")
mtext(side=1, line=0, cex=1, font=2, adj=1, "cond.filter:")
mtext(side=1, line=1, cex=1, font=2, adj=1, "cond.seed:")
mtext(side=1, line=2, cex=1, font=2, adj=1, "cond.growth:")
mtext(side=1, line=3, cex=1, font=2, adj=1, "cond.isol:")
text(xFromCell(r,seeds),yFromCell(r,seeds)-0.05,"SEED",col="red",cex=0.80)
# 3b. Sort buffer evaluation based on 'dummy_var' values
as <- anchor.seed(attTbl = at, ngbList = nbs, rNumb = FALSE, class = NULL, silent = TRUE,
                  cond.filter = "dummy_var > 1", cond.seed = "dummy_var >= 5",
                  cond.isol = "dummy_var<dummy_var[]", isol.buff = TRUE,
                  sort.col = "dummy_var", sort.seed = "max")
seeds <- which(!is.na(as) & as !=-999)
plot(cv.2.rast(r,classVector=as), type="classes",col=c("#00000040", "#00A600", "#E6E600"),
     mar=m, axes=FALSE, plg=list(x=1, y=1, cex=.80, title="Classes"))
text(r); lines(r)
mtext(side=3, line=0, cex=1, font=2, adj=0, "3b. Sort.col='dummy_var'; Sort.seed='max'")
mtext{text(side=1, line=0, cex=1, adj=0, "dummy_var > 1")}mtext{text(side=1, line=1, cex=1, adj=0, "dummy_var >= 5")mtext(side=1, line=2, cex=1, adj=0, "NULL")
mtext(side=1, line=3, cex=1, adj=0, "dummy_var < dummy_var[]; isol.buff = -999")
text(xFromCell(r,seeds),yFromCell(r,seeds)-0.05,"SEED",col="red",cex=0.80)
par(oldpar)
```
<span id="page-8-1"></span>anchor.svo *Anchor cells from spatial vector objects*

## Description

Returns a vector of raster cell numbers extracted at the locations of a spatial object.

## Usage

```
anchor.svo(
 r,
  dsn,
 only_NAs = FALSE,
 fill_NAs = FALSE,
 plot = FALSE,
 saveRDS = NULL,
 writeRaster = NULL,
 overWrite = FALSE
)
```
## Arguments

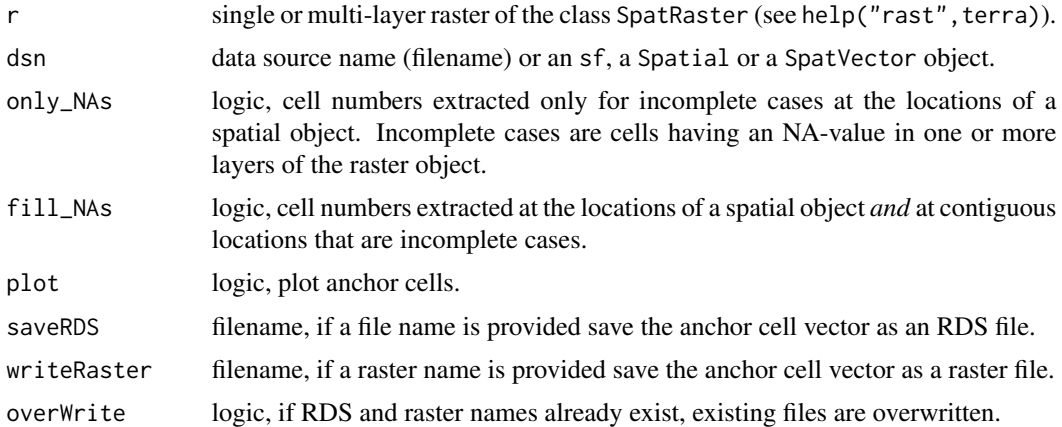

## Details

When the arguments only\_NA and fill\_NAs are FALSE the numeric output is equivalent to the output of the function terra::extract(r,dsn,cells = TRUE)[["cell"]].

## Value

Numeric vector of raster cell numbers.

```
# DUMMY DATA
################################################################################
# LOAD LIBRARIES AND DATA
library(scapesClassification)
library(terra)
```
#### anchor.svo

```
# CELL NUMBERS OF A DUMMY RASTER (7X7)
r_cn <- terra::rast(matrix(1:49, nrow = 7, byrow = TRUE), extent=c(\theta,1,\theta,1))
# SET SOME NA-VALUE
r_ccn[c(9, 10, 11, 17, 18)] <- NA
# BULD A DUMMY POLYGON
pol <- rbind(c(0,0.95), c(0.28,1), c(0.24, 0.72), c(0.05,0.72), c(0,0.95))
pol <- terra::vect(pol, type="polygons")
# ANCHOR.SVO
act \leftarrow anchor.svo(r_c, pol, only_NAS = FALSE, fill_NAS = FALSE)ac2 <- anchor.svo(r_cn, pol, only_NAs = TRUE, fill_NAs = FALSE)
ac3 \le anchor.svo(r_cn, pol, only_NAs = FALSE, fill_NAs = TRUE)
ac4 \leq anchor.svo(r_cn, pol, only_NAs = TRUE, fill_NAs = TRUE)
# RASTER CELL NUMBERS 2 RASTER
r1 \leftarrow r_{cn}; r1[] \leftarrow NA; r1[acl] \leftarrow 1r2 \le r_ccn; r2[] \le N4; r2[ac2] \le 1r3 \le r_ccn; r3[] \le N4; r3[ac3] \le 1r4 \le r_c n; r4[] \le Na; r4[ac4] \le 1# PIOTS
oldpar \leq par(mfrow = c(2,2))
m = c(1, 3.5, 2.5, 3.5)# 1)plot(r1, type="classes", col="#78b2c4", colNA="grey", axes=FALSE, legend=FALSE, asp=NA, mar=m)
plot(pol, add = TRUE, lwd = 2.5, border = "red")text(r_cn)mtext{text(side=3, line=1, cex=0.9, adj=0, "only_NAS = FALSE")}mtext(side=3, line=0, cex=0.9, adj=0, "fill_NAs = FALSE")
ac1 \leq paste("ac =", paste0(sort(ac1), collapse = ","))mtext(side=1, line=0, cex=0.9, adj=0, ac1)
legend("bottomleft", ncol = 1, bg = "white",
     legend = c("Anchor cell (ac)", "Polygon"), fill = <math>c("#78b2c4", "red"))</math># 2)plot(r2, type="classes", col="#78b2c4", colNA="grey", axes=FALSE, legend=FALSE, asp=NA, mar=m)
plot(pol, add = TRUE, lwd = 2.5, border = "red")text(r_cn)mtext(side=3, line=1, cex=0.9, adj=0, "only_NAs = TRUE")
mtext(side=3, line=0, cex=0.9, adj=0, "fill_NAs = FALSE")
acc2 \leq paste("ac =", paste0(sort(ac2), collapse = ","))
mtext(side=1, line=0, cex=0.9, adj=0, ac2)
legend("bottomleft", ncol = 1, bg = "white"
     legend = c("Anchor cell (ac)", "Polygon"), fill = <math>c("#78b2c4", "red"))</math>
```

```
# 3)
plot(r3, type="classes", col="#78b2c4", colNA="grey", axes=FALSE, legend=FALSE, asp=NA, mar=m)
plot(pol, add = TRUE, lwd = 2.5, border = "red")text(r_cn)
mtext(side=3, line=1, cex=0.9, adj=0, "only_NAs = FALSE")
mtext(side=3, line=0, cex=0.9, adj=0, "fill_NAs = TRUE")
ac3 \leq paste("ac =", paste0(sort(ac3), collapse = ","))
mtext(side=1, line=0, cex=0.9, adj=0, ac3)
legend("bottomleft", ncol = 1, bg = "white",
       legend = c("Anchor cell (ac)", "Polygon"), fill = c("#78b2c4", "red"))
# 4)
plot(r4, type="classes", col="#78b2c4", colNA="grey", axes=FALSE, legend=FALSE, asp=NA, mar=m)
plot(pol, add = TRUE, lwd = 2.5, border = "red")text(r_cn)
mtext(side=3, line=1, cex=0.9, adj=0, "only_NAs = TRUE")
mtext(side=3, line=0, cex=0.9, adj=0, "fill_NAs = TRUE")
ac4 \leftarrow paste("ac =", paste0(sort(ac4), collapse = ","))mtext(side=1, line=0, cex=0.9, adj=0, ac4)
legend("bottomleft", ncol = 1, bg = "white",
       legend = c("Anchor cell (ac)", "Polygon"), fill = c("#78b2c4", "red"))
par(oldpar)
```
<span id="page-11-1"></span>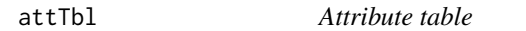

## Description

Converts a single or a multi-layer raster into an attribute table (data.frame).

## Usage

 $attTbl(r, var_names = NULL)$ 

#### Arguments

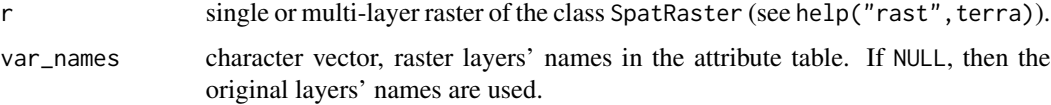

## Details

Attribute tables come with a column named "Cell" which stores raster cell numbers and associate each row of the attribute table with a cell of the raster object. The remaining columns of the attribute table store the data contained in the raster layers. Note that only raster cells having no missing value in no layer (complete cases) are included in the attribute table.

<span id="page-11-0"></span>

attTbl 13

## Value

data.frame

#### Note

Attribute table contains only complete cases, i.e., raster cells having a value for every layer of the stack.

#### Examples

any(at\$Cell %in% c(1,4))

```
library(scapesClassification)
library(terra)
## CREATE A DUMMY RASTER ##
r <- terra::rast(matrix(c(NA,100,100,NA,100,100,0,0,0),
                        nrow = 3,
                        ncol = 3,
                        byrow = TRUE))
## RASTER CELL NUMBERS ##
rcn <- r; rcn[] <- 1:9
## PLOT DATA AND CELL NUMBERS ##
oldpar \leq par(mfrow = c(1,2))
m \leq -c(4, 1, 4, 1)plot(r, col="grey90", colNA="red3", mar=m, asp = NA, axes=FALSE, legend=FALSE)
text(r)
lines(r)
mtext(side=3, line=0.2, adj=0, cex=1.5, font=2, "Dummy_var")
legend("bottomright", ncol=1, bg="white", fill=c("red3"),
       legend = c("NA cells (1 and 4)")plot(rcn, col="grey90", mar=m, asp=NA, axes=FALSE, legend=FALSE)
text(rcn)
lines(rcn)
mtext(side=3, line=0.2, adj=0, cex=1.5, font=2, "Cell numbers")
par(oldpar)
## VISUALIZE ATTRIBUTE TABLE ##
at \leftarrow attTbl(r, var_names = c("dummy_var"))
at
# Note that cells 1 and 4 have missing values and therefore are not included in the table
```
#### Description

Classify all cells in classVector that have not yet been classified based on contiguity and continuity conditions.

## Usage

classify.all(attTbl, ngbList, rNumb = FALSE, classVector)

#### Arguments

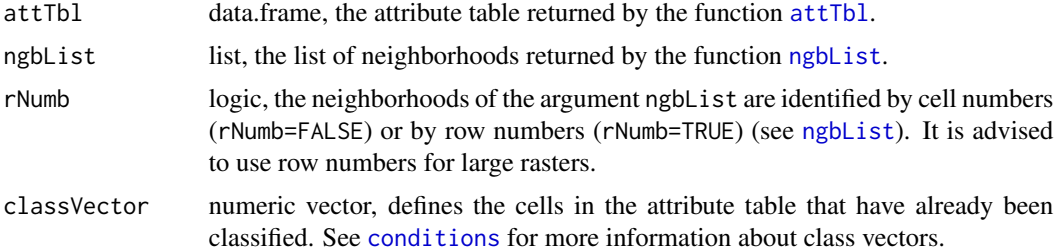

## Details

The neighborhood of unclassified cells is considered. Among neighbors, the class with the highest number of members is assigned to the unclassified cell. If two or more classes have the same number of members, then one of these classes is assigned randomly to the unclassified cell. The function considers *class continuity*, thus, even cells that at first were not contiguous to any class will be classified if continuous with at least one cell having a class (see [conditions](#page-26-1)).

## Value

Update classVector with the new cells that were classified by the function. See [conditions](#page-26-1) for more details about class vectors.

## See Also

```
attTbl(), ngbList(), conditions()
```

```
# DUMMY DATA
############################################################################
# LOAD LIBRARIES
library(scapesClassification)
library(terra)
```
#### classify.all

```
# LOAD THE DUMMY RASTER
r <- list.files(system.file("extdata", package = "scapesClassification"),
              pattern = "dummy_raster\\.tif", full.names = TRUE)
r \leftarrow \text{terra::rast}(r)# COMPUTE THE ATTRIBUTE TABLE
at \leftarrow attTbl(r, "dummy-var")# COMPUTE THE LIST OF NEIGBORHOODS
nbs \leftarrow npblist(r)# CLASSIFY.ALL
# compute example class vector
cv \le cond.4.all(attTbl = at, cond = "dummy_var \le 1", class = 1)
# update example calss vector
cv \le cond.4.all(attTbl = at, cond = "dummy_var \le 3", class = 2,
               classVector = cv) # input previous class vector
# classify all unclassified cells
ca <- classify.all(attTbl = at, ngbList = nbs, rNumb = TRUE, classVector = cv)
# Convert class vectors into rasters
r_{cv} \leftarrow cv.2.rast(r, at $Cell, classVector = cv)r_{ca} \leftarrow cv.2.rast(r, at $Cell, classVector = ca)# PLOTS
oldpar \leq par(mfrow = c(1,2))
m \leftarrow c(3, 1, 5, 1)# 1)plot(r_cv, type="classes", axes=FALSE, legend=FALSE, asp=NA, mar=m,
    colNA="#818792", col=c("#78b2c4", "#cfc1af"))
text(r)mtext(side=3, line=2, adj=0, cex=1, font=2, "COND.4.ALL")
mtext(side=3, line=1, adj=0, cex=0.9, "Step1: 'dummy_var <=1', Class: 1")
mtext(side=3, line=0, adj=0, cex=0.9, "Step2: 'dummy_var <=3', Class: 2")
legend("bottomright", bg = "white", fill = c("#78b2c4", "#cfc1af", "#818792"),
      legend = c("Class 1", "Class 2", "Unclassified cells"))
# 2)plot(r_ca, type="classes", axes=FALSE, legend=FALSE, asp=NA, mar=m,
    colNA="#818792", col=c("#78b2c4", "#cfc1af"))
text(r)mtext(side=3, line=2, adj=0, cex=1, font=2, "CLASSIFY.ALL")
mtext(side=3, line=1, adj=0, cex=0.9, "Classify all unclassified cells")
legend("bottomright", bg = "white", fill = c("#78b2c4", "#cfc1af", "#818792"),
      legend = c("Class 1", "Class 2"))par(oldpar)
```
<span id="page-15-1"></span><span id="page-15-0"></span>

## Description

Evaluate conditions for unclassified cells and classify them if conditions are true.

#### Usage

```
cond.4.all(attTbl, cond, classVector = NULL, class, ovw_class = FALSE)
```
## Arguments

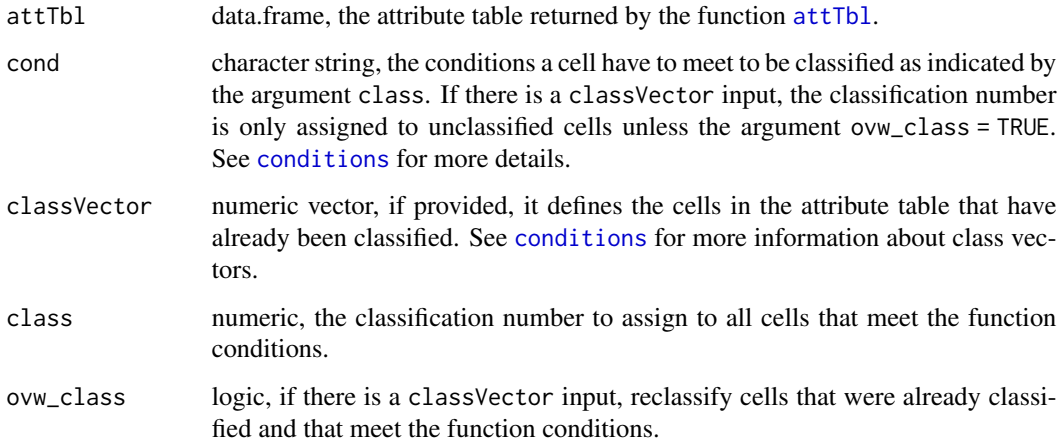

## Details

- The function evaluates the conditions of the argument conditions for all unclassified cells (i.e., classVector NA-cells).
- Cells that meet the function conditions are classified as indicted by the argument class.
- *Absolute test cell conditions* can be used (see [conditions](#page-26-1)).

## Value

Update classVector with the new cells that were classified by the function. If there is no classVector input, the function returns a new class vector. See [conditions](#page-26-1) for more details about class vectors.

## See Also

```
conditions(), attTbl(), cond.4.nofn(), cond.reclass()
```
#### cond.4.all

```
# DUMMY DATA
library(scapesClassification)
library(terra)
# LOAD THE DUMMY RASTER
r <- list.files(system.file("extdata", package = "scapesClassification"),
            pattern = "dummy_raster\\.tif", full.names = TRUE)
r \leq terra::rast(r)# COMPUTE THE ATTRIBUTE TABLE
at <- attTbl(r, "dummy_var")
# COMPUTE THE LIST OF NEIGBORHOODS
nbs \leq- ngbList(r)
# COND.4.ALL
# compute new class vector
# conditions: "dummy_var == 1"
cv1 \le cond.4.all(attTbl = at, cond = "dummy_var \le 1", class = 1)
unique(cv1) # one class (class 1)
# update class vector 'cv1'
# conditions: "dummy_var <= 3"
cv2 \le - cond.4.all(attTbl = at, cond = "dummy_var <= 3", class = 2,
               classVector = cv1) # input previous class vector
unique(cv2) # two classes (class 1 and class 2)
# convert class vector 2 raster
r_c v1 \leftarrow cv.2.rast(r, at $Cell, classVector = cv1)r_{cv2} < -cv.2.rast(r, at $Cell, classVector = cv2)# PLOTS
oldpar \leq par(mfrow = c(1,2))
m \leq -c(4.5, 0.5, 2, 3.2)# 1.r_c v1[which(is.na(values(r_c v1)))] < -10plot(r_cv1, type="classes", mar=m, col=c("#78b2c4","#818792"), axes=FALSE,
    plg=list(x=1, y=1, cex=.80, title="Classes", legend=c("1", "NA")))
text(r); lines(r)mtext(side=3, line=1, adj=0, cex=1, font=2, "1. COND.4.ALL")
mtext(side=3, line=0, adj=0, cex=0.9, "New class vector")
mtext(side=1, line=0, cex=0.9, adj=0, "Rule: 'dummy_var <= 1'")
mtext(side=1, line=1, cex=0.9, adj=0, "Class: 1")
```

```
# 2.
r_cv2[which(is.na(values(r_cv2)))] <- 10
plot(r_cv2, type="classes", mar=m, col=c("#78b2c4","#cfad89","#818792"), axes=FALSE,
     plg=list(x=1, y=1, cex=.80, title="Classes",legend=c("1", "2", "NA")))
text(r); lines(r)
mtext(side=3, line=1, adj=0, cex=1, font=2, "2. COND.4.ALL")
mtext(side=3, line=0, adj=0, cex=0.9, "Update class vector (class 1 not overwritten)")
mtext{text(side=1, line=0, cex=0.9, adj=0, "Rule: 'dummy_var <= 3'")}mtext(side=1, line=1, cex=0.9, adj=0, "Class: 2")
par(oldpar)
```
<span id="page-17-1"></span>cond.4.nofn *Test conditions for neighbors and neighbors of neighbors*

## Description

Evaluate conditions for cells neighboring specific classes and classify them if conditions are true.

## Usage

```
cond.4.nofn(
  attTbl,
  ngbList,
  rNumb = FALSE,
  classVector,
  class,
 nbs_of,
  cond,
 min.bord = NULL,
 max.iter = +Inf,peval = 1,
  directional = FALSE,
  ovw_class = FALSE,
  hgrowth = FALSE
)
```
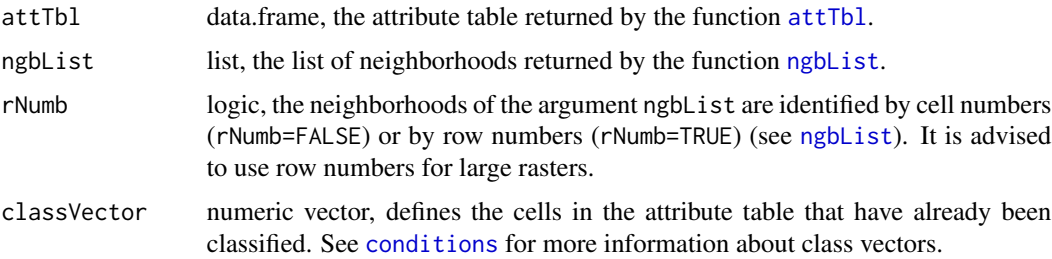

<span id="page-17-0"></span>

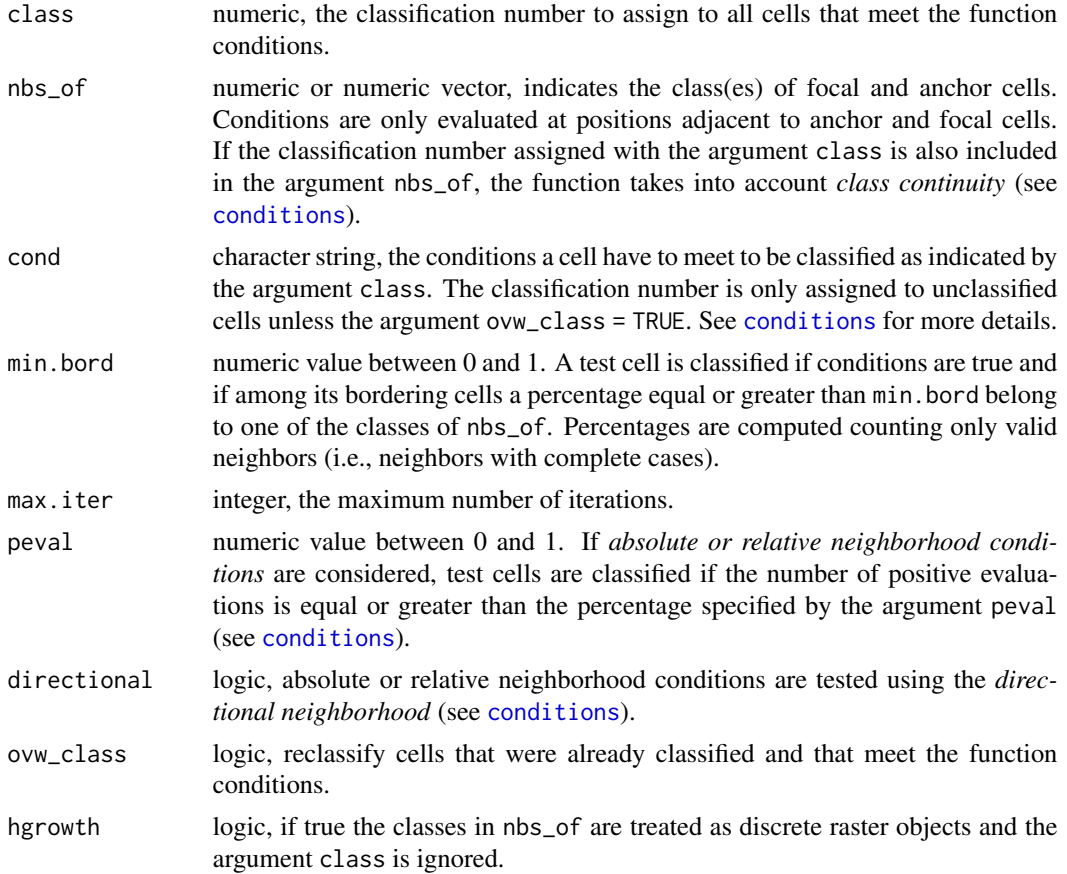

#### Details

- The function evaluates the conditions of the argument cond for all unclassified cells in the neighborhood of focal and anchor cells (specified by the argument nbs\_of). Unclassified cells are NA-cells in classVector.
- Cells that meet the function conditions are classified as indicted by the argument class.
- *Class continuity* is considered if the classification number assigned with the argument class is also included in the argument nbs\_of. This means that, at each iteration, newly classified cells become focal cells and conditions are tested in their neighborhood.
- All types of conditions can be used. The condition string can only include one neighborhood condition ('{}') (see [conditions](#page-26-1)).

#### Homogeneous growth (hgrowth)

If the argument hgrowth is true the classes in nbs\_of are treated as discrete raster objects and the argument class is ignored. Iterations proceed as follow:

- cells contiguous to the first element of nbs\_of are evaluated against the classification rules and, when evaluations are true, cells are assigned to that element;
- the same process is repeated for cells contiguous to the second element of nbs\_of, then for cells contiguous to the third element and so on until the last element of nbs\_of;
- <span id="page-19-0"></span>• once cells contiguous to the last element of nbs\_of are evaluated the iteration is complete;
- cells classified in one iteration become focal cells in the next iteration;
- a new iteration starts as long as new cells were classified in the previous iteration and if the iteration number < max.iter.

#### **Value**

Update classVector with the new cells that were classified by the function. See conditions for more details about class vectors.

## **See Also**

conditions(), attTbl(), ngbList()

```
# DUMMY DATA
# LOAD LIBRARIES
library(scapesClassification)
library(terra)
# LOAD THE DUMMY RASTER
r <- list.files(system.file("extdata", package = "scapesClassification"),
             pattern = "dummy_raster\\.tif", full.names = TRUE)
r \leftarrow \text{terra::rast}(r)# COMPUTE THE ATTRIBUTE TABLE
at \leq attTbl(r, "dummy_var")
# COMPUTE THE LIST OF NEIGBORHOODS
nbs \leftarrow npblist(r)# SET A DUMMY FOCAL CELL (CELL #25)
at$cv[at$Cell == 25] <- 0
# SET FIGURE MARGINS
m \leftarrow c(2, 8, 2.5, 8)# ABSOLUTE TEST CELL CONDITION - NO CLASS CONTINUITY
# conditions: "dummy_var >= 3"
cv1 \leq -\text{cond. } 4 \cdot \text{nofn}(\text{attTbl} = at, \text{ngblist} = \text{nbs},# CLASS VECTOR - INPUT
               \text{classVector} = \text{at}\math>
               # CLASSIFICATION NUMBER
               class = 1,
```

```
# FOCAL CELL CLASS
                   nbs_of = 0,
                   # ABSOLUTE TEST CELL CONDITION
                   cond = "dummy_var \ge 3")
# CONVERT THE CLASS VECTOR INTO A RASTER
r_cv1 <- cv.2.rast(r, at$Cell,classVector = cv1, plot = FALSE)
# PLOT
plot(r_cv1, type="classes", axes=FALSE, legend = FALSE, asp = NA, mar = m,
     colNA="#818792", col=c("#78b2c4", "#cfad89"))
text(r)
mtext(side=3, line=1, adj=0, cex=1, font=2, "CONDITION: ABSOLUTE TEST CELL")
mtext(side=3, line=0, adj=0, cex=1, "Class continuity: NO")
mtext(side=1, line=0, cex=0.9, adj=0, "Rule: 'dummy_var >= 3'")
legend("bottomright", bg = "white", fill = c("#78b2c4", "#cfad89", "#818792"),
       legend = c("Focal cell", "Classified cells", "Unclassified cells"))
######################################################################################
# ABSOLUTE TEST CELL CONDITION - WITH CLASS CONTINUITY
######################################################################################
# conditions: "dummy_var >= 3"
cv2 \leq cont.4.nofn(attTbl = at, ngblist = nbs, classVector = at$cv,# CLASSIFICATION NUMBER
                   class = 1,
                   nbs_of = c(0, # FOCAL CEL CLASS1), # CLASSIFICATION NUMBER
                   # ABSOLUTE CONDITION
                   cond = "dummy_var \ge 3")
# CONVERT THE CLASS VECTOR INTO A RASTER
r_cv2 <- cv.2.rast(r, at$Cell,classVector = cv2, plot = FALSE)
# PLOT
plot(r_cv2, type="classes", axes=FALSE, legend = FALSE, asp = NA, mar = m,
     colNA="#818792", col=c("#78b2c4", "#cfad89"))
text(r)
mtext(side=3, line=1, adj=0, cex=1, font=2, "CONDITION: ABSOLUTE TEST CELL")
mtext(side=3, line=0, adj=0, cex=1, "Class continuity: YES")
mtext{text(side=1, line=0, cex=0.9, adj=0, "Rule: 'dummy-var >= 3'")}legend("bottomright", bg = "white", fill = c("#78b2c4", "#cfad89", "#818792"),
       legend = c("Focal cell", "Classified cells", "Unclassified cells"))
######################################################################################
# ABSOLUTE NEIGHBORHOOD CONDITION
######################################################################################
# conditions: "dummy_var{} >= 3"
```

```
cv3 <- cond.4.nofn(attTbl = at, ngbList = nbs, classVector = at$cv, nbs_of = c(0,1), class = 1,
                   # ABSOLUTE NEIGHBORHOOD CONDITION
                   cond = "dummy_var{} >= 3",
                   # RULE HAS TO BE TRUE FOR 100% OF THE EVALUATIONS
                   peval = 1# CONVERT THE CLASS VECTOR INTO A RASTER
r_cv3 <- cv.2.rast(r, at$Cell,classVector = cv3, plot = FALSE)
#PLOT
plot(r_cv3, type="classes", axes=FALSE, legend = FALSE, asp = NA, mar = m,
     colNA="#818792", col=c("#78b2c4", "#cfad89"))
text(r)
mtext(side=3, line=1, adj=0, cex=1, font=2, "CONDITION: ABSOLUTE NEIGHBORHOOD")
mtext(side=3, line=0, adj=0, cex=1, "Class continuity: YES")
mtext(side=1, line=0, cex=0.9, adj=0, "Rule: 'dummy_var{ } >= 3'")
mtext(side=1, line=0, cex=0.9, adj=1, "('{ }' cell neighborhood)")
mtext(side=1, line=1, cex=0.9, adj=0, "Fn_perc: 1 (100%)")
legend("bottomright", bg = "white", fill = c("#78b2c4", "#cfad89", "#818792"),
       legend = c("Focal cell", "Classified cells", "Unclassified cells"))
######################################################################################
# RELATIVE NEIGHBORHOOD CONDITION
######################################################################################
# conditions: "dummy_var > dummy_var{}"
cv4 \leftarrow cond.4.nofn(attTbl = at, ngblist = nbs, classVector = at $cv, nbs_of = c(0,1), class = 1,# RELATIVE NEIGHBORHOOD CONDITION
                   cond = "dummy_var > dummy_var{}",
                   # RULE HAS TO BE TRUE FOR AT LEAST 60% OF THE EVALUATIONS
                   peval = 0.6# CONVERT THE CLASS VECTOR INTO A RASTER
r_cv4 <- cv.2.rast(r, at$Cell, classVector = cv4, plot = FALSE)
#PLOT
plot(r_cv4, type="classes", axes=FALSE, legend = FALSE, asp = NA, mar = m,
     colNA="#818792", col=c("#78b2c4", "#cfad89"))
text(r)
mtext(side=3, line=1, adj=0, cex=1, font=2, "CONDITION: RELATIVE NEIGHBORHOOD")
mtext(side=3, line=0, adj=0, cex=1, "Class continuity: YES")
mtext(side=1, line=0, cex=0.9, adj=0, "Rule: 'dummy_var > dummy_var{ }'")
mtext(side=1, line=0, cex=0.9, adj=1, "('{ }' cell neighborhood)")
mtext(side=1, line=1, cex=0.9, adj=0, "Fn_perc: 0.6 (60%)")
legend("bottomright", bg = "white", fill = c("#78b2c4", "#cfad89", "#818792"),
       legend = c("Focal cell", "Classified cells", "Unclassified cells"))
```
######################################################################################

```
# RELATIVE FOCAL CELL CONDITION
######################################################################################
# conditions: "dummy_var > dummy_var[]"
cv5 \leq -\text{cond.4}.nofn(attTbl = at, ngbList = nbs, classVector = at$cv, nbs_of = c(0,1), class = 1,
                   # RELATIVE FOCAL CELL CONDITION
                   cond = "dummy_var > dummy_var[]")
# CONVERT THE CLASS VECTOR INTO A RASTER
r_cv5 <- cv.2.rast(r, at$Cell,classVector = cv5, plot = FALSE)
#PLOT
plot(r_cv5, type="classes", axes=FALSE, legend = FALSE, asp = NA, mar = m,
     colNA="#818792", col=c("#78b2c4", "#cfad89"))
text(r)
mtext(side=3, line=1, adj=0, cex=1, font=2, "CONDITION: RELATIVE FOCAL CELL")
mtext(side=3, line=0, adj=0, cex=1, "Class continuity: YES")
mtext(side=1, line=0, cex=0.9, adj=0, "Rule: 'dummy_var > dummy_var[ ]'")
mtext(side=1, line=0, cex=0.9, adj=1, "('[ ]' focal cell)")
legend("bottomright", bg = "white", fill = c("#78b2c4", "#cfad89", "#818792"),
       legend = c("Focal cell", "Classified cells", "Unclassified cells"))
######################################################################################
# HOMOGENEOUS GROWTH
######################################################################################
# Dummy raster objects 1 and 2
ro <- as.numeric(rep(NA, NROW(at)))
ro[which(at$dummy_var == 10)] < -1ro[which(at$dummy_var == 8)] < - 2# Not homogeneous growth
nhg \le cond.4.nofn(attTbl = at, ngbList = nbs, classVector = ro,
                   nbs_of = 1, class = 1, # GROWTH ROBJ 1
                   cond = "dummy_var <= dummy_var[] & dummy_var != 1")
nhg <- cond.4.nofn(attTbl = at, ngbList = nbs, classVector = nhg, # UPDATE nhg
                   nbs_of = 2, class = 2, # GROWTH ROBJ 2
                   cond = "dummy_var \leq dummy_var[] & dummy_var != 1")
# Homogeneous growth
hg \le cond.4.nofn(attTbl = at, ngbList = nbs, classVector = ro,
                  nbs_of = c(1, 2), class = NULL,
                  cond = "dummy_var <= dummy_var[] & dummy_var != 1",
                  hgrowth = TRUE) # HOMOGENEOUS GROWTH
# Convert class vectors into rasters
r_nhg <- cv.2.rast(r, at$Cell,classVector = nhg, plot = FALSE)
r_hg <- cv.2.rast(r, at$Cell,classVector = hg, plot = FALSE)
```

```
# Plots
oldpar \leq par(mfrow = c(1,2))
m \leq c(3, 1, 5, 1)# Original raster objects (for plotting)
r_nhg[at$dummy_var == 10] < -3r_{nhg}[at$dummy_var == 8] <- 4
r_hg[at$dummy_var == 10] <- 3
r_hg[at$dummy_var == 8] <- 4
#t
# 1)
plot(r_nhg, type="classes", axes=FALSE, legend=FALSE, asp=NA, mar = m,
     colNA="#818792", col=c("#78b2c4", "#cfc1af", "#1088a0", "#cfad89"))
text(r)
mtext(side=3, line=1, adj=0, cex=1, font=2, "RASTER OBJECTS GROWTH")
mtext(side=3, line=0, adj=0, cex=0.9, "Not homogeneous (hgrowth = FALSE)")
mtext(side=1, line=0, cex=0.9, adj=0, "Growth rule:")
mtext(side=1, line=1, cex=0.9, adj=0, "'dummy_var<=dummy_var[ ] & dummy_var!=1''")
legend("topleft", bg = "white", y.intersp= 1.3,fill = c("#1088a0", "#cfc1af", "#78b2c4", "#cfc1af", "#818792"),
       legend = c("RO1", "RO2", "RO1 - growth", "RO2 - growth", "Unclassified cells"))
# 2)
plot(r_hg, type="classes", axes=FALSE, legend=FALSE, asp=NA, mar = m,
     colNA="#818792", col=c("#78b2c4", "#cfc1af", "#1088a0", "#cfad89"))
text(r)
mtext(side=3, line=1, adj=0, cex=1, font=2, "RASTER OBJECTS GROWTH")
mtext(side=3, line=0, adj=0, cex=0.9, "Homogeneous (hgrowth = TRUE)")
mtext(side=1, line=0, cex=0.9, adj=0, "Growth rule:")
mtext(side=1, line=1, cex=0.9, adj=0, "'dummy_var<=dummy_var[ ] & dummy_var!=1''")
legend("topleft", bg = "white", y.intersp= 1.3,
       fill = c("#1088a0", "#cfc1af", "#78b2c4", "#cfc1af", "#818792"),
       legend = c("RO1", "RO2", "RO1 - growth", "RO2 - growth", "Unclassified cells"))
par(oldpar)
```
cond.parse *Parse conditions*

#### Description

Parse the condition string so that it can be evaluated by the cond.\* functions. Intended for internal use only.

#### Usage

cond.parse(names\_attTbl, cond)

<span id="page-23-0"></span>

## <span id="page-24-0"></span>cond.reclass 25

## Arguments

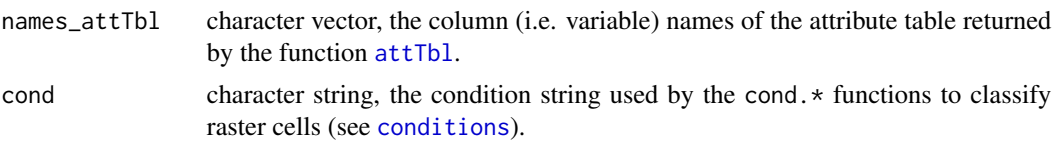

## Value

The function returns a two-element list. The first element contains the parsed conditions to be evaluated by the cond. $*$  functions. The second element defines the condition type each variable refers to.

## See Also

[cond.4.all\(\)](#page-15-1), [cond.4.nofn\(\)](#page-17-1), [anchor.seed\(\)](#page-4-1), [cond.reclass\(\)](#page-24-1), [conditions\(\)](#page-26-1)

<span id="page-24-1"></span>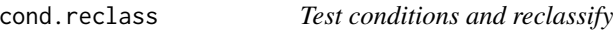

## Description

Evaluate conditions for cells of a class and reclassify them if conditions are true.

## Usage

```
cond.reclass(
  attTbl,
  ngbList = NULL,rNumb = FALSE,
  classVector,
  class,
  cond,
  reclass,
 peval = 1)
```
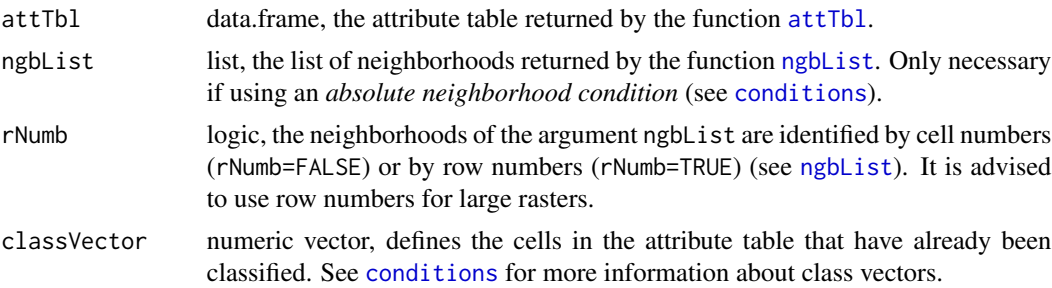

<span id="page-25-0"></span>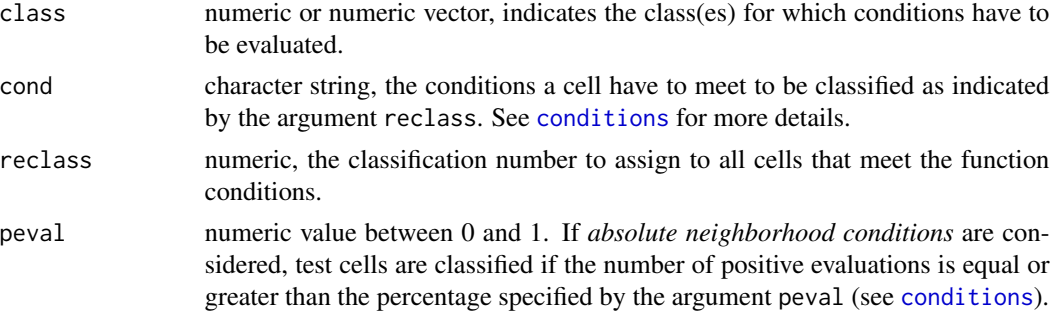

## Details

- The function evaluates the conditions of the argument cond for all cells in the classes of the argument class.
- Cells that meet the function conditions are re-classified as indicted by the argument reclass.
- Absolute test cell and neighborhood conditions can be used. The condition string can only include one neighborhood condition ('{}') (see [conditions](#page-26-1)).

#### Value

Update classVector with the new cells that were classified by the function. See [conditions](#page-26-1) for more information about class vectors.

## See Also

[conditions\(\)](#page-26-1), [attTbl\(\)](#page-11-1), [ngbList\(\)](#page-33-1)

## Examples

```
# DUMMY DATA
######################################################################################
library(scapesClassification)
library(terra)
# LOAD THE DUMMY RASTER
r <- list.files(system.file("extdata", package = "scapesClassification"),
                pattern = "dummy_raster\\.tif", full.names = TRUE)
r <- terra::rast(r)
# COMPUTE THE ATTRIBUTE TABLE
at <- attTbl(r, "dummy_var")
# COMPUTE THE LIST OF NEIGBORHOODS
nbs <- ngbList(r)
################################################################################
# RECLASS.NBS
################################################################################
```
# Compute an example class vector

```
cv \le cond.4.all(attTbl = at, cond = "dummy_var > 1", class = 1)
# Reclassify cells
cr \leq cond.reclass(attTbl = at, ngbList = nbs,
                 # CLASS VECTOR COMPUTED WITH THE RULE "dummy_var > 1"
                 classVector = cv,# CELLS TO RECLASSIFY HAVE THIS CLASS
                 class = 1,
                 # ABSOLUTE NEIGHBORHOOD CONDITION
                 cond = "dummy_var{} >= 5", peval = 1,
                 # NEW CLASSIFICATION NUMBER
                 reclass = 2)# Convert class vectors to rasters
r_{cv} < -cv.2.rast(r, cv)r_ccr <- cv.2.rast(r, cr)
# PLOTS
oldpar \leq par(mfrow = c(1,2))
m \leftarrow c(3, 1, 5, 4)# 1.
r_c v[which(is.na(values(r_c v)))] < -10plot(r_cv, type="classes", mar=m, col=c("#78b2c4","#818792"), axes=FALSE,
    plg=list(x=1, y=1, cex=.80, title="Classes", legend=c("1", "NA")))
text(r); lines(r)mtext(side=3, line=1, adj=0, cex=1, font=2, "1. COND.4.ALL")
mtext(side=3, line=0, adj=0, cex=0.9, "New class vector")
mtext(side=1, line=0, cex=1, adj=0, "Class: 1")
mtext{text(side=1, line=1, cex=1, adj=0, "Rule: 'dummy_var > 1'")}#2.r_ccr[which(is.na(values(r_ccr)))] < -10plot(r_cr, type="classes", mar=m, col=c("#78b2c4","#cfad89","#818792"), axes=FALSE,
    plg=list(x=1, y=1, cex=.80, title="Classes",legend=c("1", "reclass", "NA")))
text(r); lines(r)mtext(side=3, line=1, adj=0, cex=1, font=2, "2. COND.RECLASS")
mtext(side=3, line=0, adj=0, cex=0.9, "Reclassify cells meeting conditions")
mtext(side=1, line=0, cex=1, adj=0, "Class: 2")
mtext{text(side=1, line=1, cex=1, adj=0, "Rule: 'dummy_var{ } >= 5'; peval = 1")par(oldpar)
```
<span id="page-26-1"></span>conditions

scapesClassification conditions

#### <span id="page-27-0"></span>Description

Check for spelling and syntax errors in conditions (cond argument) and detect the type of conditions being used.

#### Usage

```
conditions(names_attTbl, cond, silent = FALSE)
```
## Arguments

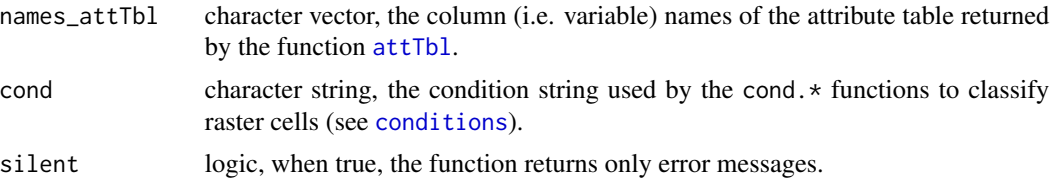

## Details

#### Conditions (alias classification rules)

- Classification rules evaluate either to true or false and determine what raster cells have to be classified.
- Conditions are passed to scapesClassification functions as a single character string. They can consist of combination of variables names (as named in the attribute table, see [attTbl](#page-11-1)), arithmetic  $(+|-|x|/|\hat{x}||/2\pi)$ , relational  $(\hat{z}|\hat{z}|)=|\hat{z}|=|1|/2\pi)$  and logic operators  $(8||)$  and base R functions (e.g., abs (variable\_name)).
- All variables included in an attribute table (see [attTbl](#page-11-1)) can be included in a condition string by name (e.g., var name = "dummy\_var"; condition = "dummy\_var > 1").

## Class vectors

- Class vectors map raster cells to numeric classes.
- The n^th^ element of a class vector stores the class of the raster cell stored in the n^th^ row of the corresponding attribute table (see [attTbl](#page-11-1)).
- Class vectors can serve also as a function input. As inputs, they provide information about the groups of cells that have already been classified.
- Every time a class vector is provided as a function input, it is *updated* by assigning a numeric class to *unclassified cells* that meet function conditions.
- Unclassified cells are represented as NA values.

## Rule evaluation: Global evaluation

- Classification rules are applied to all unclassified raster cells.
- Function using *global evaluation*: [cond.4.all](#page-15-1).

## Rule evaluation: Focal evaluation

#### <span id="page-28-0"></span>conditions 29

- Classification rules are applied only to raster cells at specific locations and are based on class (dis)contiguity and class continuity.
- Class contiguity:

classification rules are applied only to raster cells contiguous to focal cells (identified in the cond.\* functions by the argument nbs\_of).

• Class continuity:

join into the same class cells that respect the same rules and that are connected to the same focal cells. This means that, at each iteration, newly classified cells become focal cells and conditions are tested in their neighborhood.

• Function using *focal evaluation*: [anchor.seed](#page-4-1), [cond.4.nofn](#page-17-1), [cond.reclass](#page-24-1), [reclass.nbs](#page-48-1) and [classify.all](#page-13-1).

#### Focal evaluation: Definitions

- Cell neighborhood: a cell with coordinates  $(x, y)$  has 8 neighbors with coordinates:  $(x±1, y)$ ,  $(x, y±1)$  and  $(x±1, y±1)$ . Cells on the edge of a raster have less than 8 neighbors. See [ngbList](#page-33-1).
- Focal cell: cells whose neighbors are evaluated against the classification rule(s). In the classification functions *focal cells* are identified by the argument nbs\_of.
- Test cell: the cell in the neighborhood of the focal cell that is being tested. At turns all cells in the neighborhood of a focal cell are tested against the classification rule(s).
- Directional neighborhood: it consists of the intersection between the focal and the test cell neighborhoods.

## Condition type: Absolute conditions

1) Absolute test cell condition: compares cell values against a threshold value.

- This type of condition applies to all functions with a conditions argument.
- In global evaluations all cells meeting absolute conditions receive a classification number. In focal evaluations all test cells meeting absolute conditions receive a classification number.
- *Examples of valid conditions:* "variable\_A > 1 & variable\_B != 0"; "(variable\_A^2 < 50  $& variable_B == 0) | abs(variable_C) > 50".$ *Functions:* [anchor.seed](#page-4-1), [cond.4.all](#page-15-1), [cond.4.nofn](#page-17-1) and [cond.reclass](#page-24-1).

2) Absolute neighborhood condition: compares the values of the test cell and of its neighborhood against a threshold value.

- An absolute neighborhood condition is identified by a variable name followed by curly brackets (e.g., "variable\_name{}").
- A maximum of 9 evaluations are performed for each test cell (the test cell itself and the cells of its neighborhood are compared against a threshold value).
- Test cells receive a classification number if the rule is true for at least as many evaluations as the ones specified by the argument peval. The argument peval ranges from 0 to 1. When 9 evaluations are performed, peval = 1 means that all 9 evaluations have to be true; peval = 0.5 means that at least 4.5 (rounded to 5) evaluations have to be true.
- <span id="page-29-0"></span>• Only one neighborhood rule is allowed for each condition string (e.g., it is not possible to have a condition string like "variable\_A{} >  $0 &$  variable\_B{} > 1").
- The function [cond.4.nofn](#page-17-1) can consider a directional neighborhood instead of the test cell neighborhood by setting the argument directional = TRUE.
- *Example of valid conditions:* "variable\_A{} > 1 & abs(variable\_B) != 0". *Functions:* [cond.4.nofn](#page-17-1) and [cond.reclass](#page-24-1).

#### Condition type: Relative conditions

1) Relative focal cell condition: compares the test cell value against the focal cell value.

- A relative focal cell condition is identified by a variable name followed by square brackets (e.g., "variable\_name[]").
- Rules are defined repeating twice the same variable name, once with square brackets and once without. Square brackets indicate the focal cell value. As an example, the rule "dummy\_var < dummy\_var[]" compares the value of the the test cell ("dummy\_var") against the value of the focal cell ("dummy\_var[]").
- Test cells are classified if the rule is true.
- *Examples of valid conditions:* "variable\_A > variable\_A[]"; "(variable\_A > variable\_A[] & variable\_B{ $\}$  < 10) | variable\_C > 1". Note that the last example is a combination of absolute and focal cell conditions. *Functions:* [anchor.seed](#page-4-1) and [cond.4.nofn](#page-17-1).

2) Relative neighborhood condition: compares the values of the test cell against the values of the test cell neighborhood.

- A relative neighborhood condition is identified by a variable name followed by curly brackets (e.g., "variable\_name{}").
- Rules are defined repeating twice the same variable name, once with curly brackets and once without. Curly brackets indicate the test cell neighborhood. As an example, the rule 'dummy\_var < dummy\_var{}' compares the value of the the test cell (dummy\_var) against the values of cells included in the test cell neighborhood (dummy\_var{}).
- A maximum of 8 evaluations are performed for each test cell (the test cell is compared against each cell included in its neighborhood).
- Test cells receive a classification number if the rule is true for at least as many evaluations as the ones specified by the argument peval. The argument peval ranges from 0 to 1. When 8 evaluations are performed, peval = 1 means that all 8 evaluations have to be true; peval = 0.5 means that at least 4 evaluations have to be true.
- Only one neighborhood rule is allowed for each condition string (e.g., it is not possible to have a condition string like "variable\_A{} > 0 & variable\_B{} > variable\_B").
- The function [cond.4.nofn](#page-17-1) can consider a directional neighborhood instead of the test cell neighborhood by setting the argument directional = TRUE.
- *Example of valid conditions:* "variable\_A > variable\_A{}"; "(variable\_A > variable\_A{} & variable\_B != variable\_B[]) | variable\_C > 1". Note that the last example is a combination of absolute and relative conditions. *Functions:* [cond.4.nofn](#page-17-1) and [cond.reclass](#page-24-1).

#### <span id="page-30-0"></span>conditions 31

## Value

An error message if the function finds spelling or syntax errors or a string with the types of rules detected in the condition string.

#### See Also

```
cond.4.all(), cond.4.nofn(), anchor.seed(), cond.reclass(), conditions()
anchor.seed(), attTbl(), cond.4.all(), cond.4.nofn(), cond.reclass(), classify.all()
```

```
# LOAD LIBRARIES
library(scapesClassification)
library(terra)
################################################################################
# TYPES OF CONDITIONS
################################################################################
# As an example consider an attribute with the following columns
names_attTbl <- c("bathymetry", "slope")
# And the following conditions
cond <- "bathymetry>10"
conditions(names_attTbl, cond)
cond <- "bathymetry[]>bathymetry | abs(slope{}) < 5"
conditions(names_attTbl, cond)
cond <- "bathymetry[]>bathymetry | abs(slope{}) < slope"
conditions(names_attTbl, cond)
################################################################################
# FOCAL EVALUATION DEFINITIONS
################################################################################
# CELL NUMBERS OF A DUMMY RASTER (7X7)
r \le terra::rast(matrix(1:49, nrow = 7, byrow = TRUE), extent=c(0,7,0,7))
nbs \leq- ngbList(r)
# CLASS VECTOR WITH ONE TEST AND ONE FOCAL CELL
cv <- as.numeric(rep(NA, 49))
cv[c(32, 25)] \leftarrow c(1, 2) \# tc (class 1), fc (class 2)r_c v \leftarrow cv.2.rast(r, classVector = cv)# POLYGONS REPRESENTING NEIGHBORHOODS
fcn <- rbind(c(2,5), c(5,5), c(5,2), c(2,2), c(2,5))
fcn <- terra::vect(fcn, type="polygons")
tcn <- rbind(c(2,4), c(5,4), c(5,1), c(2,1), c(2,4))tcn <- terra::vect(tcn, type="polygons")
```

```
# PLOT - FOCAL EVALUATION DEFINITIONS
m \leftarrow c(3.5, 8, 1.2, 8)plot(r_cv, type = "class", asp = NA, legend = FALSE, axes = FALSE, mar = m,
    col = c("goldenrod3", "#1088a0"), colNA = "grey90")text(r)
mtext(side=3, line=0, adj=0, cex=1, font=2, "FOCAL EVALUATION")
mtext(side=1, line=0, adj=0, cex=0.9,
      "Focal cell neighborhood: 17, 18, 19, 24, 26, 31, 32, 33")
mtext(side=1, line=1, cex=0.9, adj=0,
      "Test cell neighborhood: 24, 25, 26, 31, 33, 38, 39, 40")
mtext(side=1, line=2, cex=0.9, adj=0,
     "Directional neighborhood: 24, 25, 26, 31, 32, 33")
lines(fcn, col="#1088a0", lwd=2)
lines(tcn, col="#cfad8999", lwd=2)
legend("bottomleft", ncol = 1, bg = "white", y.intersp= 1.3,
       legend = c("Focal cell", "Test cell"), fill = c("#1088a0", "goldenrod3"))
```
cv.2.rast *Class vector to raster*

#### Description

Transform a class vector or a generic vector into a raster.

#### Usage

```
cv.2.rast(
  r,
  classVector,
  index = NULL,
 plot = FALSE,
  type = "classes",
 writeRaster = NULL,
  overWrite = FALSE
\lambda
```
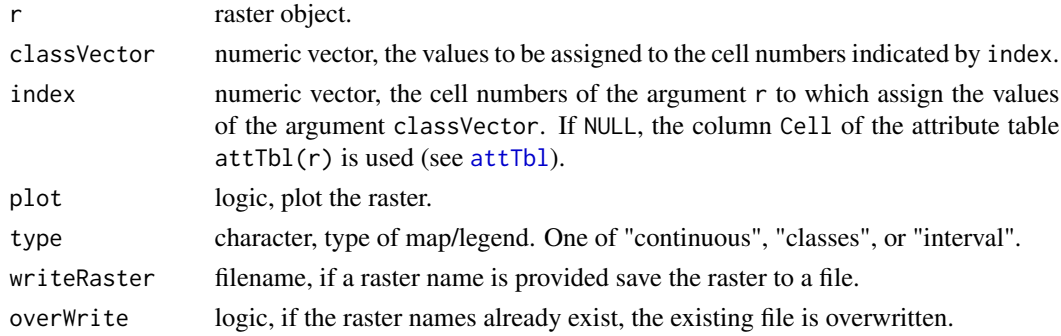

#### <span id="page-32-0"></span> $ngb8$  33

## Details

The arguments index and vector need to have the same length. The function assign the values of vector at the positions of index to an empty raster having the same spatial properties of the raster r.

## Value

A class vector or a generic vector transformed into a raster.

#### Examples

```
library(scapesClassification)
library(terra)
# LOAD THE DUMMY RASTER
r <- list.files(system.file("extdata", package = "scapesClassification"),
                pattern = "dummy_raster\\.tif", full.names = TRUE)
r <- terra::rast(r)
# COMPUTE THE ATTRIBUTE TABLE
at <- attTbl(r, "dummy_var")
# COMPUTE THE LIST OF NEIGBORHOODS
nbs <- ngbList(r)
# Compute an example class vector
cv \le cond.4.all(attTbl = at, cond = "dummy_var > 1", class = 1)
# Class vector to raster
cv.2.rast(r, cv, plot = TRUE)
text(r) # add raster values
```
<span id="page-32-1"></span>ngb8 *Eight neighbors*

#### Description

Return the 8 neighbors, as cell numbers, of each cell on a raster.

## Usage

ngb8(n\_row, n\_col)

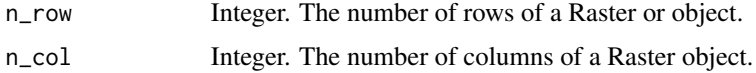

## <span id="page-33-0"></span>Details

A cell with coordinates  $(x,y)$  has 8 neighbors with coordinates:  $(x\pm 1,y)$ ,  $(x,y\pm 1)$  and  $(x\pm 1,y\pm 1)$ . Cells on the edge of a raster have less than 8 neighbors. The function identifies the neighbors of a cell as cell numbers.

#### Value

Named list, the nth element of the list corresponds to the 8 adjacent cell numbers of the nth cell on the Raster\* object.

## See Also

[ngbList\(\)](#page-33-1)

## Examples

```
## Matrix m mocking a raster of 3 rows and 4 columns
m <- matrix(1:12, nrow = 3, ncol = 4, byrow = TRUE)
m
nbs < - ngb8(3, 4)nbs
```
<span id="page-33-1"></span>

ngbList *List of neighborhoods*

## Description

Computes the neighborhoods of the cells of a raster. Neighborhoods are not computed for cells with missing values.

#### Usage

 $ngbList(r, rNumb = FALSE, attTb1 = NULL)$ 

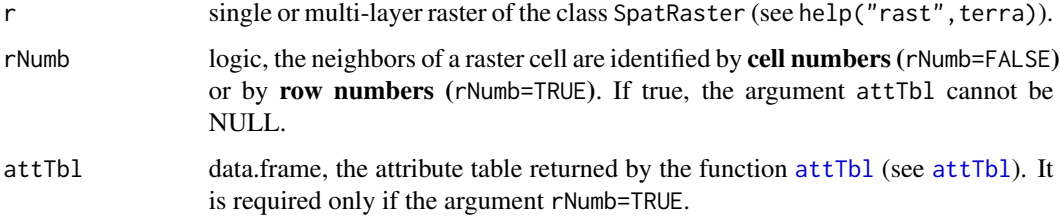

#### <span id="page-34-0"></span>ngbList 35

## Details

#### Definition of neighborhood

• A cell with coordinates  $(x,y)$  has 8 neighbors with coordinates:  $(x\pm 1,y)$ ,  $(x,y\pm 1)$  and  $(x±1, y±1)$ . Cells on the edge of a raster have less than 8 neighbors.

#### Neighborhoods (rNumb=FALSE)

• Neighbors are identified by their cell numbers if the argument rNumb=FALSE.

#### Neighborhoods (rNumb=TRUE)

- Neighbors are identified by their positions in the attribute table (i.e. row numbers) if the argument rNumb=TRUE;
- When the argument rNumb = TRUE, neighbors with missing values are omitted;
- (scapes)Classifications are faster when the list of neighborhoods uses row numbers.

#### Neighborhood names

The list of neighborhoods is named.

- When rNumb = FALSE, the element name identifies the raster cell to which the neighborhood refers. For instance, the element with name "n" stores the neighborhood of the raster cell n.
- When rNumb = TRUE, the element name identifies the row number to which the neighborhood refers. For instance, the element with name "n" stores the neighborhood of the raster cell located in the nth row of the attribute table (attTbl\$Cell[n]).

#### Value

Named list of integer vectors.

#### **Note**

- There is always a correspondence between the indices of the attribute table ([attTbl](#page-11-1)) and the indices of the list of neighborhoods: the 1st element of the list corresponds to the neighbors of the cell stored in the 1st row of the attribute table; the 2nd element corresponds to the 2nd row; etc.
- There is a correspondence between the raster cell number and the indices of the list of neighborhoods only when no missing value is present in the raster.

#### See Also

#### [ngb8\(\)](#page-32-1), [attTbl\(\)](#page-11-1)

## Examples

```
library(scapesClassification)
library(terra)
## CREATE A DUMMY RASTER AND COMPUTE ATTRIBUTE TABLE ##
```
r <- terra::rast(matrix(c(NA,100,100,NA,100,100,0,0,0),

```
nrow = 3,
                        ncol = 3,
                        byrow = TRUE))
at \le attTbl(r, var_names = c("dummy_var"))
## RASTER CELL NUMBERS ##
rcn <- r; rcn[] <- 1:9
## PLOT DATA AND CELL NUMBERS ##
oldpar \leq par(mfrow = c(1,2))
m \leftarrow c(4, 1, 4, 1)plot(r, col="grey90", colNA="red3", mar=m, asp=NA, axes=FALSE, legend=FALSE)
text(r)
lines(r)
mtext(side=3, line=0.2, adj=0, cex=1.5, font=2, "Dummy_var")
legend("bottomright", ncol = 1, bg = "white", fill = c("red3"),
       legend = c("NA cells (1 and 4)")plot(rcn, col="grey90", mar=m, asp = NA, axes=FALSE, legend=FALSE)
text(rcn)
lines(rcn)
mtext(side=3, line=0.2, adj=0, cex=1.5, font=2, "Cell numbers")
par(oldpar)
## NEIGHBORHOODS - CELL NUMBERS ##
# Cells 1 and 4 are omitted because they are NAs
nbs_CELL <- ngbList(r, rNumb = FALSE)
nbs_CELL
## NEIGHBORHOODS - ROW NUMBERS ##
# Cells 1 and 4 are omitted because they are NAs
nbs_ROW \leq ngbList(r, rNumb = TRUE, attTb1 = at)nbs_ROW
# Numbers in 'nbs_ROW' refer to row numbers
# (e.g. number 1 refers to the cell #2)
at$Cell[1]
# (e.g. number 2 refers to the cell #3)
at$Cell[2]
# (e.g. number 5 refers to the cell #7)
at$Cell[5]
## CONSIDER THE NEIGHBORHOOD OF CELL #2 ##
# Cell #2 corresponds to the 1st element of both 'nbs_CELL' and 'nbs_ROW'
```
## <span id="page-36-0"></span>obj.border 37

```
# because raster cell 1 is an NA-cell
r[1]
# Neighborhood cell #2 corresponds to cells:
nbs_CELL[1]
# Neighborhood cell #2 corresponds to rows:
nbs_ROW[1]
# Rows can be converted to cell numbers
at$Cell[ nbs_ROW[[1]] ]
# Note that 'at$Cell[ nbs_ROW[[1]] ]' is not equal to 'nbs_CELL'
identical( at$Cell[ nbs_ROW[[1]] ] , nbs_CELL[[1]] )
# This is because raster cells 1 and 4 (NA-cells) are omitted in 'nbs_ROW'
setdiff(nbs_CELL[[1]], at$Cell[ nbs_ROW[[1]] ])
r[c(1,4)]
```
<span id="page-36-1"></span>obj.border *Borders of raster objects*

## Description

Identify the borders of raster objects.

#### Usage

```
obj.border(group, ngbList, silent = FALSE)
```
#### Arguments

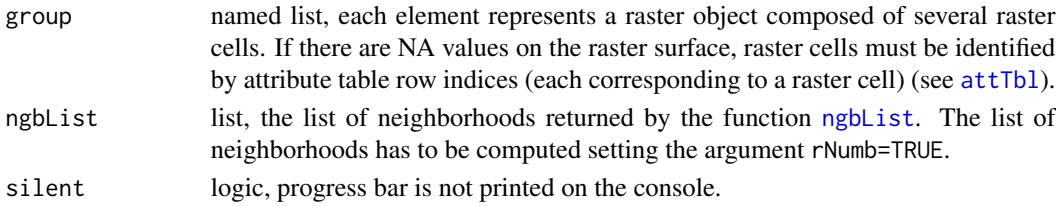

## Value

The function returns a named list of object borders. List names identify the objects; list element values identify the raster cells comprising the borders.

#### Note

- Note that group has to be a named list whose names correspond to raster object IDs.
- If there are NA values on the raster surface, raster cells must be identified by attribute table row indices (each corresponding to a raster cell). Row indices can be converted into raster cells using the Cell column of the attribute table (e.g. attTbl\$Cell[indices]) (see [attTbl](#page-11-1)).

## **See Also**

attTbl(), ngbList(), obj.nbs()

## **Examples**

```
# DUMMY DATA
# LOAD LIBRARIES
library(scapesClassification)
library(terra)
# LOAD THE DUMMY RASTER
r <- list.files(system.file("extdata", package = "scapesClassification"),
           pattern = "dummy_rate\\ \dot{if", full.name = TRUE)}r \leq terra::rast(r)
# ADD NA-VALUE
r[11] < -NA# COMPUTE THE ATTRIBUTE TABLE
at \leftarrow attTbl(r, "dummy-var")# COMPUTE THE LIST OF NEIGBORHOODS
nbs <- ngbList(r, rNumb=TRUE, attTbl=at) # rnumb MUST be true to use obj.border
# COMPUTE RASTER OBJECTS
at$cv <- anchor.seed(at, nbs, silent=TRUE, class = NULL, rNumb=TRUE.
               cond.filter = "dummy_var > 1",
               cond.seed = "dummy_var==max(dummy_var)",
               cond.growth = "dummy_var< dummy_var[]".lag.growth = 0)# Raster objects
RO \leftarrow split(1:NROW(at), at $cv)print(RO) # values are attribute table row indices
# COMPUTE BORDERS
RO_bd <- obj.border(RO, nbs, silent = TRUE)
RO_bd1 <- at$Cell[RO_bd[["1"]]] # Convert row numbers to cell numbers
RO_bd2 <- at$Cell[RO_bd[["2"]]] # Convert row numbers to cell numbers
print(RO_bd) # attribute table row indices
print(RO_bd1) # cell numbers
print(RO_bd2) # cell numbers
```
<span id="page-37-0"></span>38

#### <span id="page-38-0"></span>obj.nbs 39

```
# PLOT BORDERS
################################################################################
plot(cv.2.rast(r,at$cv), type="classes", col=c("#E6E600","#00A600"),
     main="Borders")
points(terra::xyFromCell(r, RO_bd1), pch=20, col="blue")
points(terra::xyFromCell(r, RO_bd2), pch=20, col="red")
text(xyFromCell(r, 11), "NA\nvalue")
```
<span id="page-38-1"></span>obj.nbs *Shared borders of raster objects*

## Description

Identify the shared borders of neighboring raster objects.

#### Usage

```
obj.nbs(grp.bord, ngbList, only_grp = NULL, silent = FALSE)
```
#### Arguments

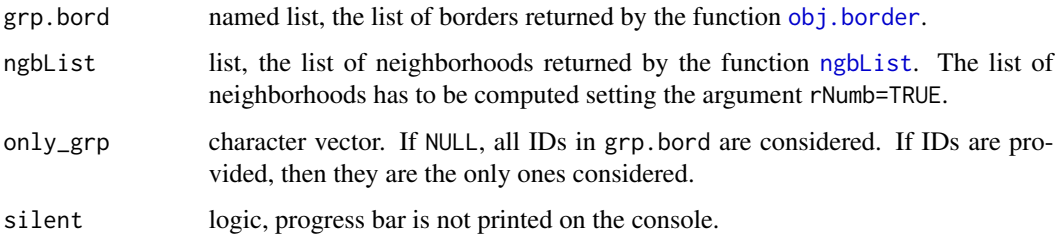

## Value

The function returns a named list. Each element represents a raster object as identified by the list names and contains a nested named list. The names of the nested lists are the IDs of neighboring raster objects and their values identify the raster cells comprising the shared borders.

#### Note

If there are NA values on the raster surface, raster cells are identified by attribute table row indices (each corresponding to a raster cell). Row indices can be converted into raster cells using the Cell column of the attribute table (e.g. attTbl\$Cell[indices]) (see [attTbl](#page-11-1)).

## See Also

```
attTbl(), ngbList(), obj.border()
```
## **Examples**

```
# DUMMY DATA
# LOAD LIBRARIES
library(scapesClassification)
library(terra)
# LOAD THE DUMMY RASTER
r <- list.files(system.file("extdata", package = "scapesClassification"),
          pattern = "dummy_rate\\ \dot{if", full.name = TRUE)}r \leftarrow \text{terra::rast}(r)# ADD ONE NA VALUE
r[11] < -NA# COMPUTE THE ATTRIBUTE TABLE
at <- attTbl(r, "dummy_var")
# COMPUTE THE LIST OF NEIGBORHOODS
nbs <- ngbList(r, rNumb=TRUE, attTbl=at) # rnumb MUST be true to use obj.nbs
# COMPUTE RASTER OBJECTS
at$cv <- anchor.seed(at, nbs, silent=TRUE, class = NULL, rNumb=TRUE,
              cond.filter = "dummy_var > 1",
              cond. seed = "dummy_var == max(dummy_var)cond.growth = "dummy_var< dummy_var[]".lag.growth = 0)RO \leftarrow split(1:NROW(at), at $cv)print(RO)
# COMPLITE BORDERS
RO\_bd \leq obj.border(RO, nbs, silent = TRUE)# COMPUTE SHARED BORDERS
RO_sbd <- obj.nbs(RO_bd, nbs, silent = TRUE)
# Convert row indices to cell numbers
RO_sbd1 <- RO_sbd[["1"]]
RO_sbd1 <- at$Cell[unlist(RO_sbd1)]
RO_sbd2 \leq R0_sbd[["2"]RO_sbd2 <- at$Cell[unlist(RO_sbd2)]
# Borders in 'RO_sbd' are identified by row indices
```
40

#### <span id="page-40-0"></span>peak.cell 41

```
print(RO_sbd[["1"]]) # Row indices
print(RO_sbd1) # Cell numbers
print(RO_sbd[["2"]]) # Row indices
print(RO_sbd2) # Cell numbers
# Neighbor objects
names(RO_sbd[["1"]]) # RO1 has one neighbor, RO2
names(RO_sbd[["2"]]) # RO2 has one neighbor, RO1
################################################################################
# PLOT BORDERS
################################################################################
plot(cv.2.rast(r,at$cv), type="classes", col=c("#E6E600","#00A600"),
     main="Shared borders")
points(terra::xyFromCell(r, RO_sbd1), pch=20, col="blue")
points(terra::xyFromCell(r, RO_sbd2), pch=20, col="red")
text(xyFromCell(r, 11), "NA\nvalue")
```
peak.cell *Identify local maxima or minima*

#### Description

Identify local maxima or minima on a raster surface.

#### Usage

```
peak.cell(attTbl, ngbList, rNumb = FALSE, p_col, p_fun = "max", p_edge = FALSE)
```
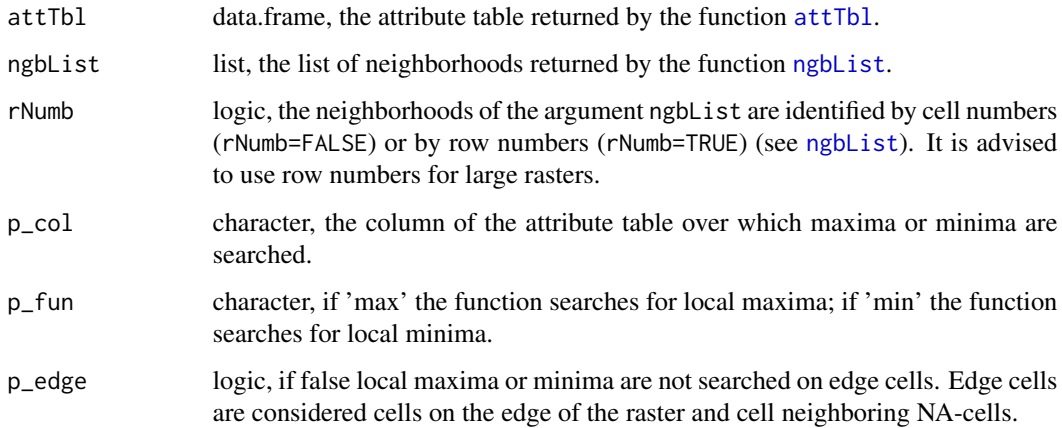

## <span id="page-41-0"></span>Details

- A cell constitutes a *local maximum* if its elevation value is larger than the values of all the cells in its neighborhood (see [ngbList](#page-33-1)).
- A cell constitutes a *local minimum* if its elevation value is smaller than the values of all the cells in its neighborhood (see [ngbList](#page-33-1)).

#### Value

A classVector with peak cells identified by the numeric class 1. See [conditions](#page-26-1) for more details about class vectors.

#### See Also

[conditions\(\)](#page-26-1), [attTbl\(\)](#page-11-1), [ngbList\(\)](#page-33-1)

#### Examples

#PLOTS

```
# DUMMY DATA
################################################################################
# LOAD LIBRARIES
library(scapesClassification)
library(terra)
# LOAD THE DUMMY RASTER
r <- list.files(system.file("extdata", package = "scapesClassification"),
                pattern = "dummy_rate\\ \dot{if", full.name = TRUE)}r <- terra::rast(r)
# COMPUTE THE ATTRIBUTE TABLE
at <- attTbl(r, "dummy_var")
# COMPUTE THE LIST OF NEIGBORHOODS
nbs <- ngbList(r)
################################################################################
# PEAK.CELL
################################################################################
# p_edge = FALSE
pc_a \le peak.cell(attTbl = at, ngbList = nbs, rNumb = FALSE,
                  p_{col} = "dummy_{var",} p_{fun} = "max", p_{edge} = FALSE)# p_edge = TRUE
pc_b <- peak.cell(attTbl = at, ngbList = nbs, rNumb = FALSE,
                  p_{col} = "dummy_{var", p_{in} = "max", p_{edge = TRUE})# CONVERT THE CLASS VECTORS INTO RASTERS
r_pca <- cv.2.rast(r, at$Cell, classVector = pc_a, plot = FALSE)
r_pcb <- cv.2.rast(r, at$Cell, classVector = pc_b, plot = FALSE)
################################################################################
```
#### <span id="page-42-0"></span>pi.add 43

```
###############################################################################
oldpar \leq par(mfrow = c(1,2))
m \leq c(4, 1, 4, 1)# PLOT 1 - p_edge = FALSE
plot(r_pca, axes=FALSE, legend=FALSE, asp=NA, mar=m,
    colNA="#818792", col=c("#78b2c4", "#cfad89"))
text(r)
mtext(side=3, line=1, adj=0, cex=1, font=2, "PEAK.CELL")
mtext(side=3, line=0, adj=0, cex=0.9, "p_edge = FALSE")
legend("bottomright", bg = "white",
       legend = c("Peak cell", "Unclassified cells"),
       fill = c("#cfad89", "#818792"))
# PLOT 2 - p_edge = TRUE
plot(r_pcb, axes=FALSE, legend=FALSE, asp=NA, mar=m,
    colNA="#818792", col=c("#78b2c4", "#cfad89"))
text(r)
mtext(side=3, line=1, adj=0, cex=1, font=2, "PEAK.CELL")
mtext(side=3, line=0, adj=0, cex=0.9, "p_edge = TRUE")
legend("bottomright", bg = "white",
       legend = c("Peak cell", "Unclassified cells"),
       fill = c("#cfad89", "#818792"))
par(oldpar)
```
<span id="page-42-1"></span>

pi.add *Position index addition*

#### Description

Add new raster objects based on position index values.

#### Usage

```
pi.add(
 attTbl,
 ngbList,
 rNumb = FALSE,
 RO,
 mainPI = NULL,secPI = NULL,add.mPI = NULL,add.sPI = NULL,cond.filter = NULL,
 min.N = NULL,plot = FALSE,
 r = NULL)
```
#### <span id="page-43-0"></span>Arguments

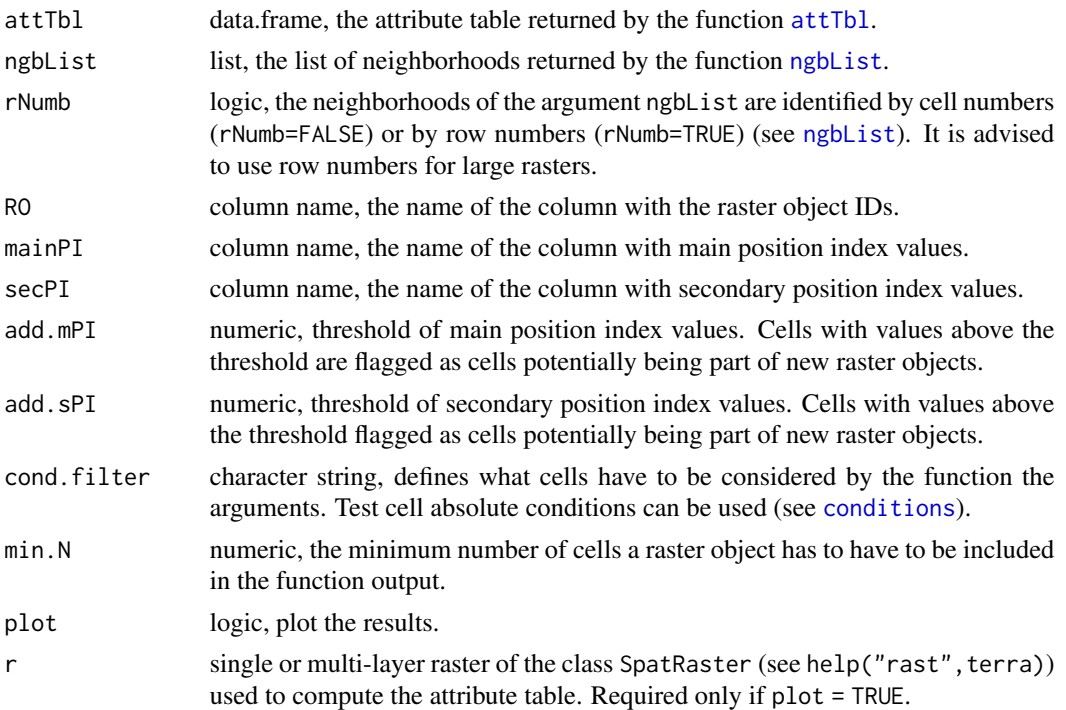

## Details

New raster objects are added based on position index values. Two different position indices can be passed to the function (mainPI and secPI).

- Input raster objects are assigned to the same class to flag cells that are part of raster objects;
- Cells with values above mainPI OR above mainPI are flagged as cells potentially being part of new raster objects;
- If not connected to any of the existing raster objects, the groups of cells above position index values are assigned to new raster objects.
- Only raster objects with at least as many cells as specified by the argument min.N are included in the function output.
- If both mainPI and secPI are equal to NULL, the function will exclusively filter raster objects based on their size (min.N).

## Value

The function returns a class vector with raster objects IDs. The vector has length equal to the number of rows of the attribute table. NA values are assigned to cells that do not belong to any raster object.

#### Note

Raster objects are added only if they do not share any border with input raster objects.

## <span id="page-44-0"></span>pi.add

## **See Also**

attTbl(), ngbList(), rel.pi(), pi.sgm(), conditions()

```
# DUMMY DATA
# LOAD LIBRARIES
library(scapesClassification)
library(terra)
# LOAD THE DUMMY RASTER
r <- list.files(system.file("extdata", package = "scapesClassification"),
         pattern = "dummy_rate\\ \dot{if", full.name = TRUE)}r \leq terra::rast(r)
# COMPUTE THE ATTRIBUTE TABLE
at \leftarrow \text{attTbl}(r, "dummy\_var")# COMPUTE THE LIST OF NEIGBORHOODS
nbs \leftarrow npblist(r, attTbl=at)# COMPUTE RASTER OBJECTS
at$RO[at$dummy_var==8] < -1at $RO <- cond.4.nofn(at, nbs, classVector = at $RO, class=1, nbs_of = 1,
            cond = "dummy_var < dummy_var[] & dummy_var > 2")
# One raster object
unique(at$R0)
# POSITION INDEX
at$PI <- (at$dummy_var - mean(at$dummy_var))/stats::sd(at$dummy_var)
# POSITION INDEX ADDITION
RO1 \leq p1.add(at, nbs,RO = "RO",# Raster objects
        mainPI = "PI", # PI addition layeradd.mPI = 1, # add disjoint objects with PI values > 1
        plot = FALSE, r = r)# PLOT
# Convert class vectors to raster
r_R0 <- cv.2.rast(r = r, classVector = at$R0)
r_R01 <- cv.2. rast(r = r, classVector = R01)
```

```
# Plot
oldpar \leq par(mfrow = c(1,2))
m \leq -c(4.5, 0.5, 2, 3.2)terra::plot(r_RO, type="classes", main="Raster objects - Input", mar=m,
            plg=list(x=1, y=1, cex=0.9))
terra::plot(r_RO1, type="classes", main="Raster objects - Output", mar=m,
            plg=list(x=1, y=1, cex=0.9))
text(xyFromCell(r,at$Cell), as.character(round(at$PI,2)),
cex = 0.8) # visualize relPI
text(0.01, 1, "Add on PI >= 1", adj=c(0,0), cex = 0.8)
par(oldpar)
# Two raster object
unique(RO1)
```
<span id="page-45-1"></span>pi.sgm *Position index segmentation*

## Description

Segment raster objects based on position index values.

#### Usage

```
pi.sgm(
 attTbl,
 ngbList,
  rNumb = FALSE,
 RO,
 mainPI = NULL,secPI = NULL,cut.mPI = NULL,cut.sPI = NULL,min.N = NULL,plot = FALSE,
 r = NULL)
```
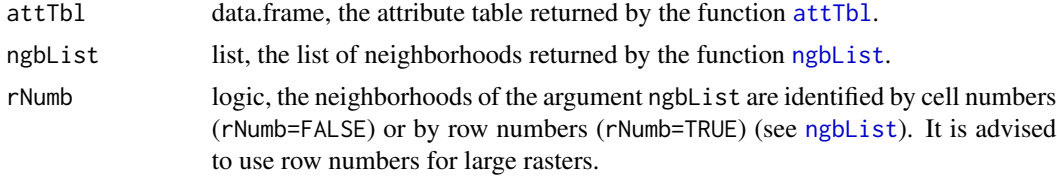

#### <span id="page-46-0"></span>pi.sgm 47

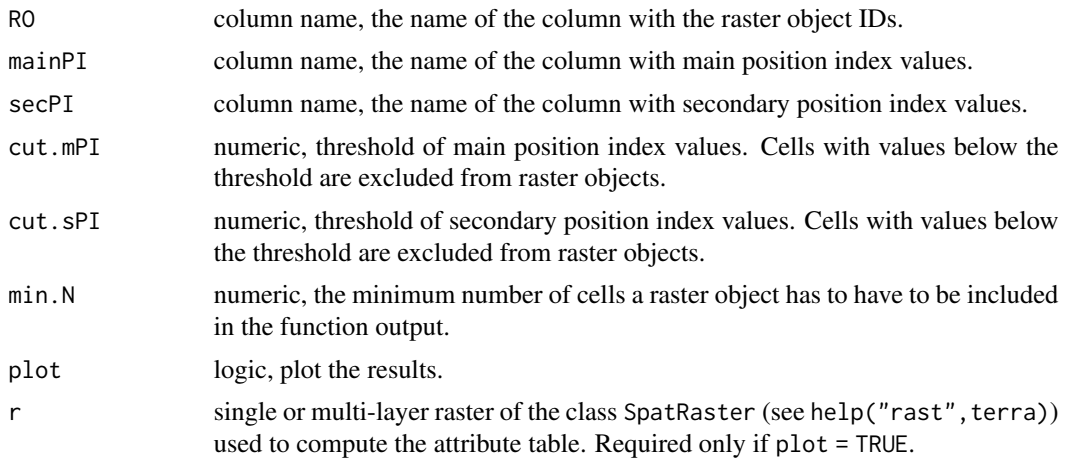

## Details

Raster objects are segmented based on position index values. Two different position indices can be passed to the function (mainPI and secPI).

- Input raster objects are assigned to the same class to flag cells that are part of raster objects;
- Cells with values below mainPI OR below mainPI are flagged as not being part of any raster object;
- Each non-continuous group of raster object cells will identify an output raster object.
- Only raster objects with at least as many cells as specified by the argument min.N are included in the function output.
- If both mainPI and secPI are equal to NULL, the function will exclusively filter raster objects based on their size (min.N).

## Value

The function returns a class vector with raster objects IDs. The vector has length equal to the number of rows of the attribute table. NA values are assigned to cells that do not belong to any raster object.

#### See Also

[attTbl\(\)](#page-11-1), [ngbList\(\)](#page-33-1), [rel.pi\(\)](#page-51-1), [pi.add\(\)](#page-42-1)

```
# DUMMY DATA
######################################################################################
# LOAD LIBRARIES
library(scapesClassification)
library(terra)
# LOAD THE DUMMY RASTER
r <- list.files(system.file("extdata", package = "scapesClassification"),
```

```
pattern = "dummy_raster\\.tif", full.names = TRUE)
r \leftarrow \text{terra::rast}(r)# COMPUTE THE ATTRIBUTE TABLE
at \leftarrow attTbl(r, "dummy-var")# COMPUTE THE LIST OF NEIGBORHOODS
nbs < - ngblist(r, attTbl=at)# COMPUTE RASTER OBJECTS
at$RO <- anchor.seed(at, nbs, silent=TRUE, class = NULL, rNumb=TRUE,
              cond.filter = "dummy_var > 1",
              cond. seed = "dummy_var == max(dummy_var)",
              cond.growth = "dummy_var<dummy_var[]",
              lag.growth = Inf)# One input raster object
unique(at$RO)
# NORMALIZED RELATIVE POSITION INDEX
at$relPI < -rel.pi(attTbl = at, RO = "RO", el = "dummy_var", type = "n")}# POSITION INDEX SEGMENTATION
RO1 \leq pi \text{.sgm(at, nbs,})RO = "RO",# Raster objects
         mainPI = "relPI", # PI segmentation layercut.mPI = 0,
                    # segment on relPI values <= 0
         plot = FALSE, r = r)# PI \cap T# Convert class vectors to raster
r_R0 <- cv.2.rast(r = r, classVector = at$R0)
r_R01 <- cv.2. rast(r = r, classVector = R01)
# Plot
oldpar \leq par(mfrow = c(1,2))
m \leftarrow c(4.5, 0.5, 2, 3.2)terra::plot(r_RO, type="classes", main="Raster objects - Input", mar=m,
plg=list(x=1, y=1, cex=0.9))terra::plot(r_RO1, type="classes", main="Raster objects - Output", mar=m,
        plg=list(x=1, y=1, cex=0.9))text(xyFromCell(r,at$Cell), as.character(round(at$relPI,2))) # visualize relPI
text(0.01, 1, "Cut on relPI <= 0", adj=c(0,1), cex = 0.8)
```
#### <span id="page-48-0"></span>reclass.nbs 49

par(oldpar)

# Two output raster objects unique(RO1)

<span id="page-48-1"></span>reclass.nbs *Reclassify neighbors*

## Description

Evaluate if members of two classes are contiguous and, if they are, one of them is reclassified.

## Usage

```
reclass.nbs(
  attTbl,
  ngbList,
  rNumb = FALSE,
  classVector,
  nbs_of,
  class,
  reclass,
  reclass_all = TRUE
)
```
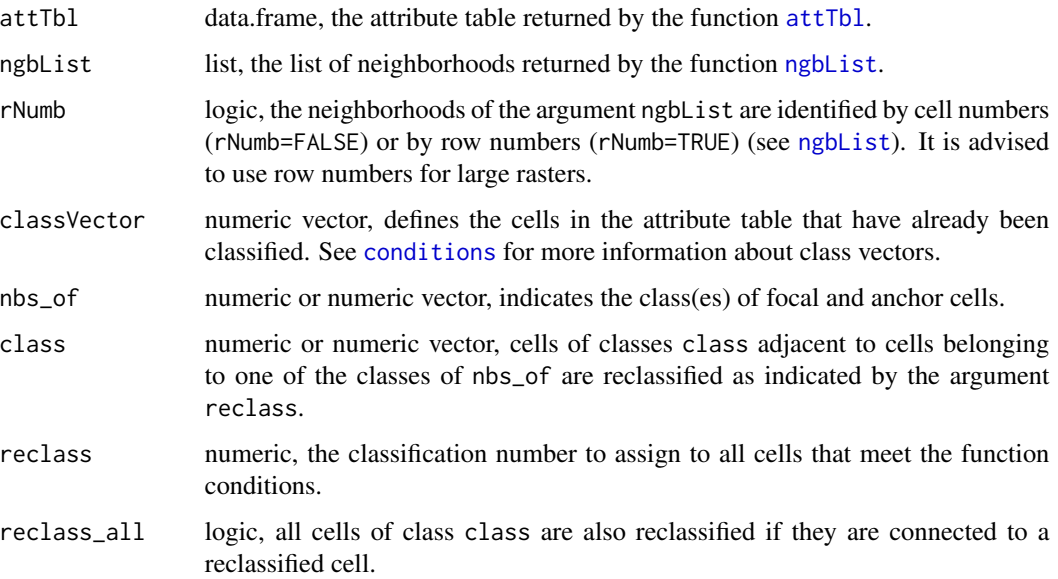

## <span id="page-49-0"></span>**Details**

- The function evaluates if a cell of class class is adjacent to a cell of class nbs\_of and, if it is, it is reclassifies as indicated by the argument reclass.
- If the argument reclass\_all = TRUE, all cells of class class are also reclassified if they are connected to a reclassified cell.

## **Value**

Update class Vector with the new cells that were classified by the function. See conditions for more information about class vectors.

#### **See Also**

attTbl(), ngbList(), cond.reclass(), classify.all()

```
library(scapesClassification)
library(terra)
# LOAD THE DUMMY RASTER
r <- list.files(system.file("extdata", package = "scapesClassification"),
              pattern = "dummy_rate\\ \dot{if", full.name = TRUE)}r \leftarrow \text{terra::rast}(r)# COMPUTE THE ATTRIBUTE TABLE
at \leq attTbl(r, "dummy_var")
# COMPUTE THE LIST OF NEIGBORHOODS
nbs \leftarrow ngbList(r)# RECLASS.NBS
# Compute an inital class vector with 'cond.4.all'
cv \le cond.4.all(attTbl = at, cond = "dummy_var > 5", class = 1)
# Update the class vector with a second class
cv \le cond.4.all(attTbl = at, cond = "dummy_var >= 2", class = 2,
               \text{classVector} = \text{cv}# Reclassify cells of class 2 adjacent to cells of class 1
# reclass_all = FALSE
rc1 <- reclass.nbs(attTbl = at, ngbList = nbs,
                 # CLASS VECTOR 'cv'
                 \text{classVector} = \text{cv},
```

```
# CELLS OF CLASS...
                 class = 2,
                 # ... ADJACENT TO CELLS OF ANOTHER CLASS...
                 nbs_of = 1,# ...WILL BE RECLASSIFIED...
                 reclass = 3,# NO MORE RECLASSIFICATIONS
                 reclass_a11 = FALSE)# reclass_all = TRUE
rc2 \leq reclass.nbs(attTbl = at, ngbList = nbs,
                 # CLASS VECTOR 'cv'
                 \text{classVector} = \text{cv},
                 # CELLS OF CLASS...
                 class = 2,
                 # ... ADJACENT TO CELLS OF ANOTHER CLASS...
                 nbs_of = 1,
                 # ...WILL BE RECLASSIFIED...
                 reclass = 3,# ... AND SO ALL CELLS OF CLASS 1 CONNECTED TO A RECLASSIFIED CELL
                 reclass_all = TRUE)
# Convert class vectors to rasters
r_c v <- cv.2.rast(r, at $Cell, classVector = cv, plot = FALSE)
r_r c1 \leftarrow cv.2.rast(r, at $Cell, classVector = rc1, plot = FALSE)r_r c2 \leftarrow cv.2.rast(r, at $Cell, classVector = rc2, plot = FALSE)# PLOTS
oldpar \leq par(mfrow = c(2,2))
m = c(0.1, 3.5, 3.2, 3.5)# 1)plot(r_cv, type="classes", axes=FALSE, legend = FALSE, asp = NA, mar=m,
    colNA="#818792", col=c("#1088a0", "#78b2c4"))
text(r)mtext(side=3, line=2, adj=0, cex=1, font=2, "COND.4.ALL")
mtext(side=3, line=1, adj=0, cex=0.9, "Step1: 'dummy_var > 5', class: 1")
mtext(side=3, line=0, adj=0, cex=0.9, "Step2: 'dummy_var > 3', class: 2")
legend("bottomright", ncol = 1, bg = "white", y.intersp= 1.2,legend = c("Class 1", "Class 2", "Unclassified cells"),
     fill = c("#1088a0", "#78b2c4", "#818792"))
```

```
# 2)
plot(r_rc1, type="classes", axes=FALSE, legend = FALSE, asp = NA, mar=m,
     colNA="#818792", col=c("#1088a0", "#78b2c4", "#cfad89"))
text(r)
mtext(side=3, line=2, adj=0, cex=1, font=2, "RECLASS.NBS")
mtext(side=3, line=1, adj=0, cex=0.9, "Reclass: class 2 adjacent to class 1")
mtext(side=3, line=0, adj=0, cex=0.9, "reclass_all = FALSE")
legend("bottomright", ncol = 1, bg = "white", y. intersp= 1.2,
       legend = c("Reclassified cells"), fill = c("#cfad89"))
# 3)
plot(r_rc2, type="classes", axes=FALSE, legend = FALSE, asp = NA, mar=m,
     colNA="#818792", col=c("#1088a0", "#78b2c4", "#cfad89"))
text(r)
mtext(side=3, line=2, adj=0, cex=1, font=2, "RECLASS.NBS")
mtext(side=3, line=1, adj=0, cex=0.9, "Reclass: class 2 adjacent to class 1")
mtext(side=3, line=0, adj=0, cex=0.9, "reclass_all = TRUE")
legend("bottomright", ncol = 1, bg = "white", y.intersp= 1.2,
       legend = c("Reclassified cells"), fill = c("#cfad89"))
par(oldpar)
```
#### <span id="page-51-1"></span>rel.pi *Relative position index*

#### Description

Compute the relative position index of raster objects.

#### Usage

rel.pi(attTbl, RO, el, type = "s", plot = FALSE, r = NULL)

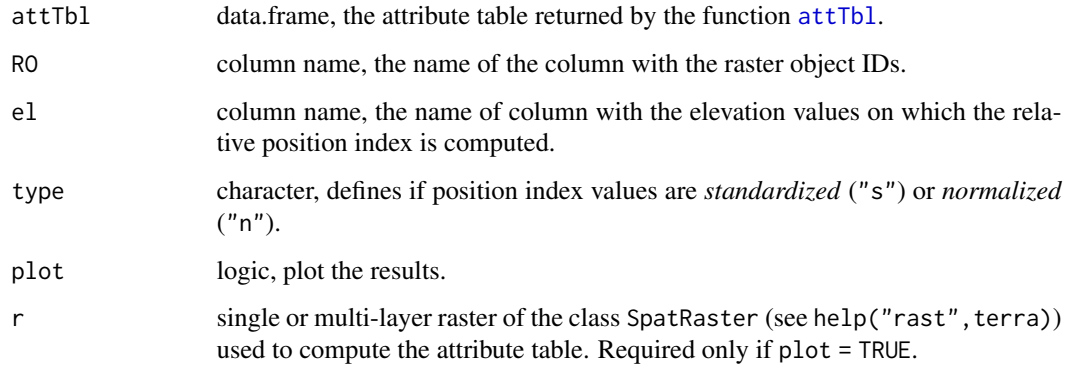

<span id="page-52-0"></span>rel.pi 53

## Details

Position index values are computed only for cells that belong to a raster object.

- *Standardized position index values* (type="s") are computed with the formula ( $x$  -mean( $x$ ) ) / sd(x);
- *Normalized position index values* (type="n") are computed with the formula ( $x min(x)$ ) /  $(\text{max}(x) - \text{min}(x))$ ;
- Variable x represents the elevation values of individual raster object.

#### Value

The function returns a vector with relative position index values. The vector has length equal to the number of rows of the attribute table. NA values are assigned to cells that do not belong to any raster object.

## See Also

```
attTbl(), ngbList(), pi.add(), pi.sgm()
```

```
# DUMMY DATA
######################################################################################
# LOAD LIBRARIES
library(scapesClassification)
library(terra)
# LOAD THE DUMMY RASTER
r <- list.files(system.file("extdata", package = "scapesClassification"),
                pattern = "dummy_rate\\ \dot{tif", full.name = TRUE)}r \leftarrow \text{terra::rast}(r)# COMPUTE THE ATTRIBUTE TABLE
at <- attTbl(r, "dummy_var")
# COMPUTE THE LIST OF NEIGBORHOODS
nbs <- ngbList(r, rNumb=TRUE, attTbl=at) # rnumb MUST be true to use obj.nbs
################################################################################
# COMPUTE RASTER OBJECTS
################################################################################
at$RO <- anchor.seed(at, nbs, silent=TRUE, class = NULL, rNumb=TRUE,
                     cond.filter = "dummy_var > 1",
                     cond.seed = "dummy_var==max(dummy_var)",
                     cond.growth = "dummy_var<dummy_var[]",
                     lag.growth = 0)# Convert class vector at$RO to raster and plot
r_RO <- cv.2.rast(r = r, classVector = at$RO)
terra::plot(r_RO, type="classes", main="Raster objects",
            plg=list(x=1, y=1, cex=0.9))
```

```
# STANDARDIZED RELATIVE POSITION INDEX
relPI <- rel.pi(attTbl = at, RO = "RO", el = "dummy_var",
            type = "s",plot = TRUE, r = r)# Annotate relPI
points(terra::xFromCell(r, at$Cell[which(at$RO==1)]),
     terra::yFromCell(r, at$Cell[which(at$RO==1)]) - 0.04,
     pch=20, col="yellow")
points(terra::xFromCell(r, at$Cell[which(at$RO==2)]),
     terra::yFromCell(r, at$Cell[which(at$R0==2)]) - 0.04,
     pch=20, col="darkgreen")
text(xyFromCell(r,at$Cell), as.character(round(relPI,2)))
legend(1.02, 0.4, legend=c("1", "2"), bty = "n", title="RO:", xpd=TRUE,
col=c("#E6E600", "#00A600"), pch=20, cex=0.9, pt.cex = 1.5)
# NORMALIZED RELATIVE POSITION INDEX
# Compute normalized relative position index
relPI \leftarrow rel.pi(attTbl = at, RO = "RO", el = "dummy_var",type = "n",plot = TRUE, r = r)# Annotate relPI
points(terra::xFromCell(r, at$Cell[which(at$R0==1)]),
     terra::yFromCell(r, at$Cell[which(at$R0==1)]) - 0.04,
     pch=20, col="yellow")
points(terra::xFromCell(r, at$Cell[which(at$R0==2)]),
     terra::yFromCell(r, at$Cell[which(at$R0==2)]) - 0.04,
     pch=20, col="darkgreen")
text(xyFromCell(r,at$Cell), as.character(round(relPI,2)))
legend(1.02, 0.4, legend=c("1", "2"), bty = "n", title="RO:", xpd=TRUE,
```

```
col=c("#E6E600", "#00A600"), pch=20, cex=0.9, pt.cex = 1.5)
```
# <span id="page-54-0"></span>Index

anchor.cell, [2](#page-1-0) anchor.seed, [5,](#page-4-0) *[29,](#page-28-0) [30](#page-29-0)* anchor.seed(), *[25](#page-24-0)*, *[31](#page-30-0)* anchor.svo, [9](#page-8-0) anchor.svo(), *[3](#page-2-0)* attTbl, *[3](#page-2-0)*, *[5](#page-4-0)*, [12,](#page-11-0) *[14](#page-13-0)*, *[16](#page-15-0)*, *[18](#page-17-0)*, *[25](#page-24-0)*, *[28](#page-27-0)*, *[32](#page-31-0)*, *[34,](#page-33-0) [35](#page-34-0)*, *[37](#page-36-0)*, *[39](#page-38-0)*, *[41](#page-40-0)*, *[44](#page-43-0)*, *[46](#page-45-0)*, *[49](#page-48-0)*, *[52](#page-51-0)* attTbl(), *[3](#page-2-0)*, *[7](#page-6-0)*, *[14](#page-13-0)*, *[16](#page-15-0)*, *[20](#page-19-0)*, *[26](#page-25-0)*, *[31](#page-30-0)*, *[35](#page-34-0)*, *[38,](#page-37-0) [39](#page-38-0)*, *[42](#page-41-0)*, *[45](#page-44-0)*, *[47](#page-46-0)*, *[50](#page-49-0)*, *[53](#page-52-0)* classify.all, [14,](#page-13-0) *[29](#page-28-0)* classify.all(), *[31](#page-30-0)*, *[50](#page-49-0)* cond.4.all, [16,](#page-15-0) *[28,](#page-27-0) [29](#page-28-0)* cond.4.all(), *[25](#page-24-0)*, *[31](#page-30-0)* cond.4.nofn, [18,](#page-17-0) *[29,](#page-28-0) [30](#page-29-0)* cond.4.nofn(), *[16](#page-15-0)*, *[25](#page-24-0)*, *[31](#page-30-0)* cond.parse, [24](#page-23-0) cond.reclass, [25,](#page-24-0) *[29,](#page-28-0) [30](#page-29-0)* cond.reclass(), *[16](#page-15-0)*, *[25](#page-24-0)*, *[31](#page-30-0)*, *[50](#page-49-0)* conditions, *[3](#page-2-0)*, *[6,](#page-5-0) [7](#page-6-0)*, *[14](#page-13-0)*, *[16](#page-15-0)*, *[18–](#page-17-0)[20](#page-19-0)*, *[25,](#page-24-0) [26](#page-25-0)*, [27,](#page-26-0) *[28](#page-27-0)*, *[42](#page-41-0)*, *[44](#page-43-0)*, *[49,](#page-48-0) [50](#page-49-0)* conditions(), *[3](#page-2-0)*, *[7](#page-6-0)*, *[14](#page-13-0)*, *[16](#page-15-0)*, *[20](#page-19-0)*, *[25,](#page-24-0) [26](#page-25-0)*, *[31](#page-30-0)*, *[42](#page-41-0)*, *[45](#page-44-0)* cv.2.rast, [32](#page-31-0) ngb8, [33](#page-32-0) ngb8(), *[35](#page-34-0)* ngbList, *[5](#page-4-0)*, *[14](#page-13-0)*, *[18](#page-17-0)*, *[25](#page-24-0)*, *[29](#page-28-0)*, [34,](#page-33-0) *[37](#page-36-0)*, *[39](#page-38-0)*, *[41,](#page-40-0) [42](#page-41-0)*, *[44](#page-43-0)*, *[46](#page-45-0)*, *[49](#page-48-0)* ngbList(), *[7](#page-6-0)*, *[14](#page-13-0)*, *[20](#page-19-0)*, *[26](#page-25-0)*, *[34](#page-33-0)*, *[38,](#page-37-0) [39](#page-38-0)*, *[42](#page-41-0)*, *[45](#page-44-0)*, *[47](#page-46-0)*, *[50](#page-49-0)*, *[53](#page-52-0)* obj.border, [37,](#page-36-0) *[39](#page-38-0)* obj.border(), *[39](#page-38-0)* obj.nbs, [39](#page-38-0) obj.nbs(), *[38](#page-37-0)* peak.cell, [41](#page-40-0) pi.add, [43](#page-42-0) pi.add(), *[47](#page-46-0)*, *[53](#page-52-0)*

pi.sgm, [46](#page-45-0) pi.sgm(), *[45](#page-44-0)*, *[53](#page-52-0)* reclass.nbs, *[29](#page-28-0)*, [49](#page-48-0) rel.pi, [52](#page-51-0) rel.pi(), *[45](#page-44-0)*, *[47](#page-46-0)*